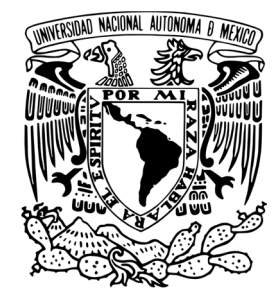

**UNIVERSIDAD NACIONAL AUTONOMA**

**DE MÉXICO**

**FACULTAD DE CONTADURÍA**

**Y ADMINISTRACIÓN**

**SISTEMA DE INFORMACIÓN VINCULADO A LA GESTIÓN DE CONTRATOS Y SERVICIOS PARA PEMEX EXPLORACIÓN Y PRODUCCIÓN** 

> **DISEÑO DE UN SISTEMA O PROYECTO PARA UNA ORGANIZACIÓN**

**QUE PARA OBTENER EL TÍTULO DE: LICENCIADO EN ADMINISTRACIÓN**

> **PRESENTA: FREDDY MOLINA LÓPEZ**

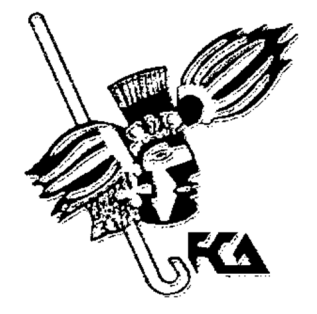

 **ASESOR: L.A.I. Y M.A. MERCEDES GARCÍA GONZÁLEZ**

 **MÉXIO, D.F. 2013**

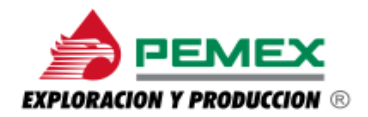

# **Sistema de Información vinculado a la gestión de contratos y servicios para PEMEX Exploración y Producción**

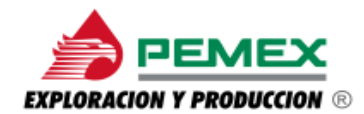

### Contenido

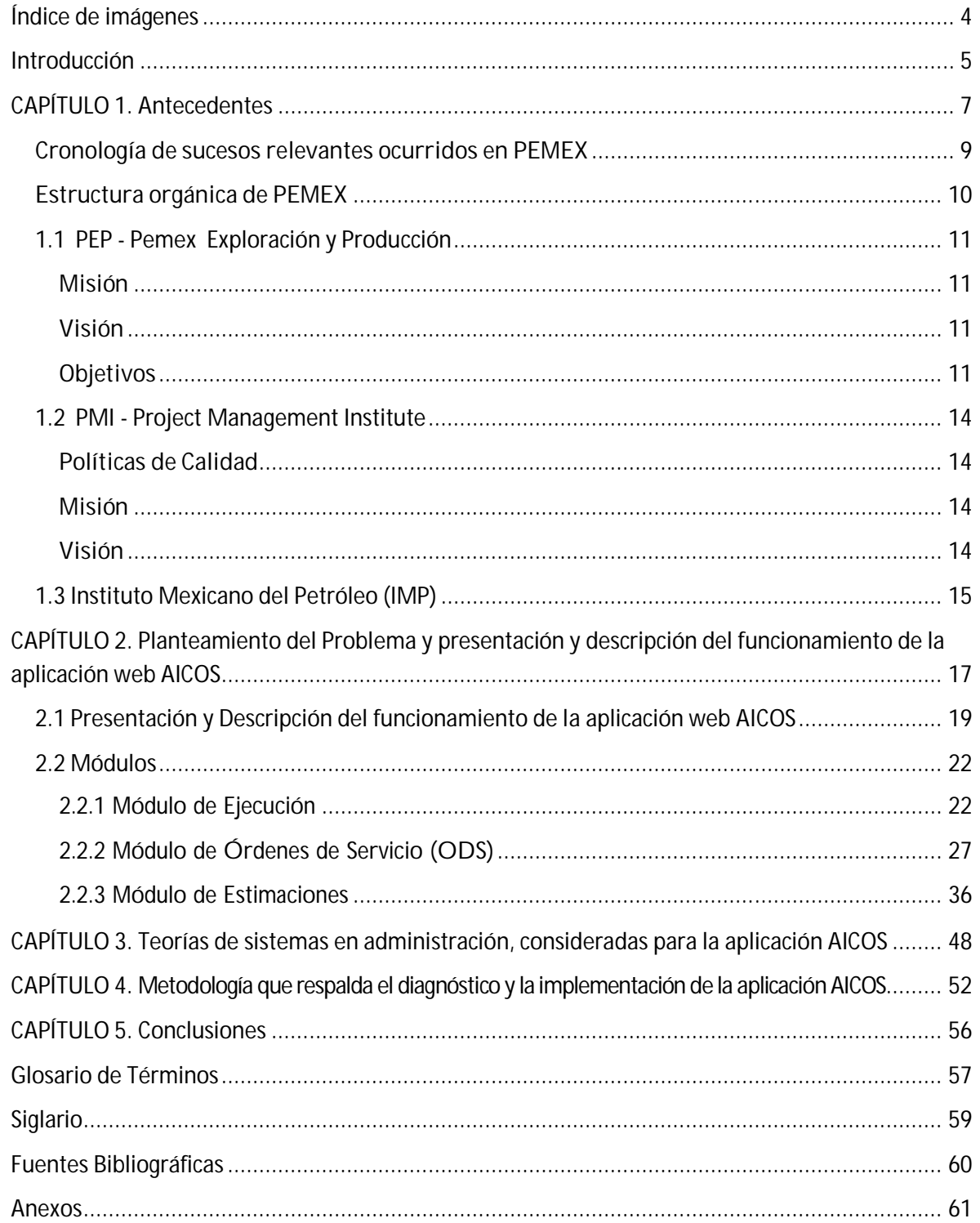

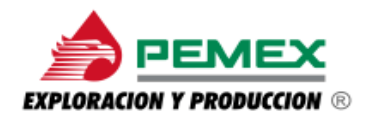

## **Índice de imágenes**

#### **Im**

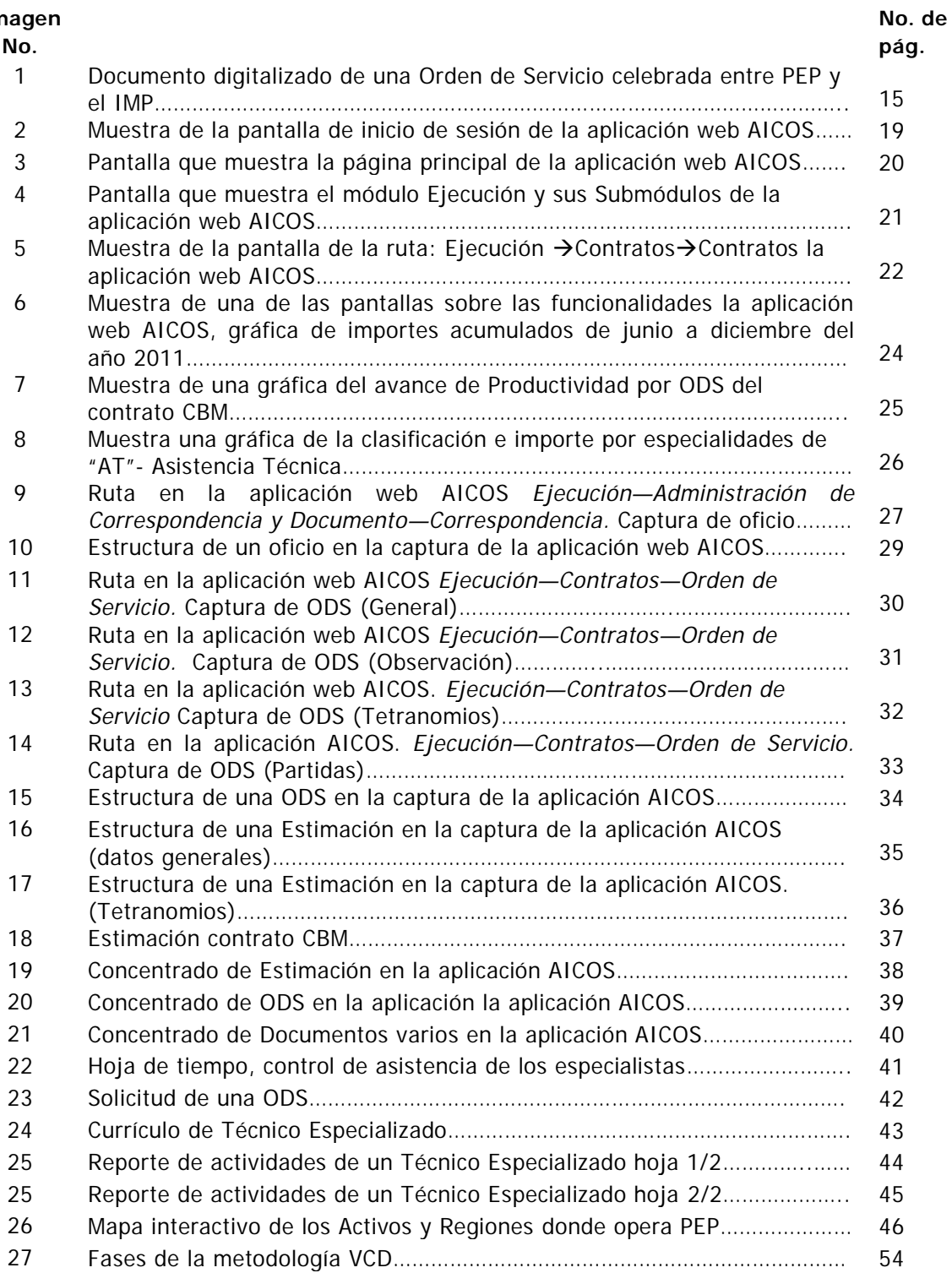

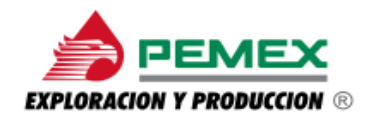

### **Introducción**

El presente trabajo- Diseño de un Sistema para una organización- que se expondrá en lo sucesivo, cumple el objetivo de presentar la instrumento de trabajo denominada: Aplicación AICOS (Administración Integral de Contratos de Obras y Servicios), considerada una valiosa herramienta útil para coadyuvar en la administración de proyectos en lo particular contratos, obras y/o servicios.

El diseño de este trabajo se encamino a eficientar los procesos de manejo de datos e información de una gran organización con necesidades de logística, operación y distribución que busca contar con soluciones estratégicas, específicamente en lo que a sistemas de información se refiere.

La organización de la que se hace mención para el desarrollo de este diseño de un sistema es la paraestatal Petróleos Mexicanos (PEMEX) en específico la Dirección General de Pemex Exploración y Producción (PEP), un organismo subsidiario que yace en operación constante dentro del giro del crudo y gas natural en las regiones que lo conforman, por esta razón y dada la naturaleza de su función se hace necesario que éste cuente con proveedores profesionales en servicios administrativos que garanticen un buen funcionamiento en el manejo de la información que se desarrolla a lo largo de todo sus procesos, para hacer posible el llevar acabo trabajos especializados, así como la administración eficiente de sus proyectos optimizándolos de manera valorizada y oportuna.

Como ya se menciono, para llevar un control eficiente y oportuno de los registros de las operaciones de PEP, la herramienta AICOS aplicación informática que ofrece soluciones específicas en la gestión de información y documentación que de esta se genera.

A lo largo del desarrollo de este proyecto se expondrá la citada documentación y la relación que tiene con la aplicación AICOS, es decir, de qué forma esta herramienta devuelve la información para que los usuarios puedan consultarla, interpretarla, manejarla y así proporcionar a las áreas de trabajo tanto la administrativa como la operativa una mejor comunicación y fluidez de la misma.

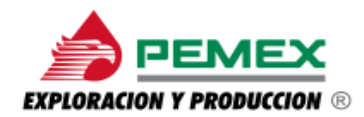

Cabe mencionar que para alimentar el sistema y que este arroje la información que el usuario requiere consultar, se necesito indagar en las áreas de estudio basadas en la administración de las organizaciones, es decir, la consulta de innegables teorías administrativas como referencia de un marco teórico y así mismo el seguimiento de ciertas metodologías de trabajo de las que se profundizará más adelante, ya que estas se llevaron a cabo conforme las especificaciones de PEMEX, para ir encaminados sobre una misma línea de trabajo.

Finalmente, en el desarrollo capitular se expone el contenido de este diseño de un sistema para una organización, con un carácter propositivo que pretende aportar tanto para la organización para la cual se diseño la propuesta de uso de este sistema de información (Aplicación AICOS), como para los lectores mismos, el interés por aportar soluciones efectivas para las organizaciones, aplicando las herramientas que la Administración nos proporciona para coadyuvar en todas y cada una de las funciones que realizan las áreas de trabajo donde se busque siempre ofrecer soluciones de cualquier índole que contribuyan en la mejora del mismo considerando siempre el "*Todo"* como un sistema que interactúa invariablemente con las partes que lo componen.

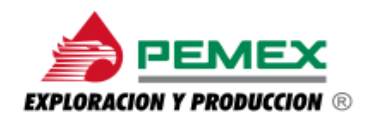

 $\overline{a}$ 

### **CAPÍTULO 1. Antecedentes**

Partiendo desde un punto esencial, que es la historia de esta organización objeto de estudio de este trabajo, la cual inicia el 18 de marzo de 1938, en donde el entonces Presidente Lázaro Cárdenas del Río, decreta la expropiación de los bienes muebles e inmuebles de las 17 compañías petroleras existentes en esas épocas a favor de la Nación Mexicana, para dar lugar así el 7 de junio de ese mismo año a la creación de esta importante empresa paraestatal PEMEX. En los años posteriores comienza la actividad en esta gran empresa hoy en día de todos lo mexicanos, con la inauguración de refinerías y el descubrimiento de zonas de exploración; para el año de 1965 se crea el Instituto Mexicano del Petróleo (IMP) y con esto 25 años más tarde la productividad del crudo se incrementa considerablemente hasta los 300 mil barriles de petróleo diarios.

Unos años más tarde se expide la Ley Orgánica de Petróleos Mexicanos y Organismos Subsidiarios en el que se establece que PEMEX pasa a ser un órgano descentralizado de la Administración Pública Federal, así mismo esta ley determinó la citada estructura orgánica anteponiéndola de la siguiente manera:

- Un Órgano corporativo y cuatro Organismos Subsidiarios<sup>1</sup>:
	- PEMEX Exploración y Producción (**PEP**)
	- PEMEX Refinación (**PXR**)
	- PEMEX Gas y Petroquímica Básica (**PGPB**)
	- PEMEX Petroquímica (**PPQ**)

<sup>&</sup>lt;sup>1</sup> **PEMEX**, "2011 Petróleos Mexicanos."<u>http://www.pemex.com/</u>, 2011, consulta realizada noviembre de 201.

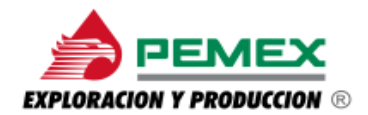

Para la década siguiente PEMEX presenta los contratos Integrales de Exploración y Producción (EP) para mejorar el esquema de exploración y producción en sus campos maduros pues con este propósito PEMEX planea contratar por varios años servicios integrales de evaluación, desarrollo y producción de hidrocarburos.

Para ahondar más en las etapas históricas por las que ha pasado este organismo se muestra en el siguiente cuadro la Cronología de sucesos relevantes ocurridos en PEMEX, los cuales describen resumidamente los antecedentes históricos más representativos de esta organización.

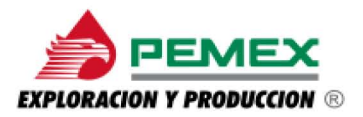

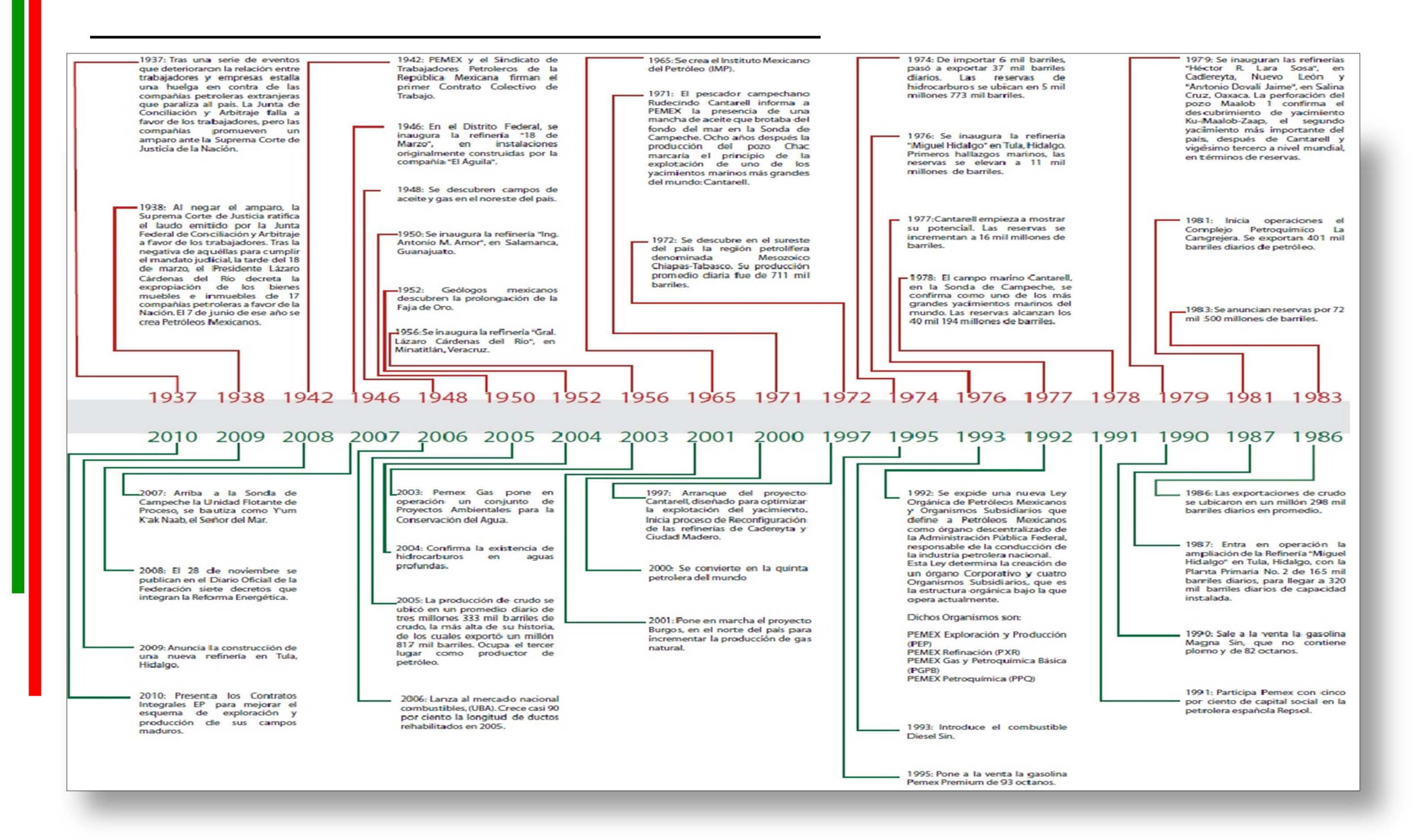

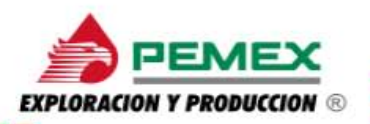

### **Estructura orgánica de PEMEX**

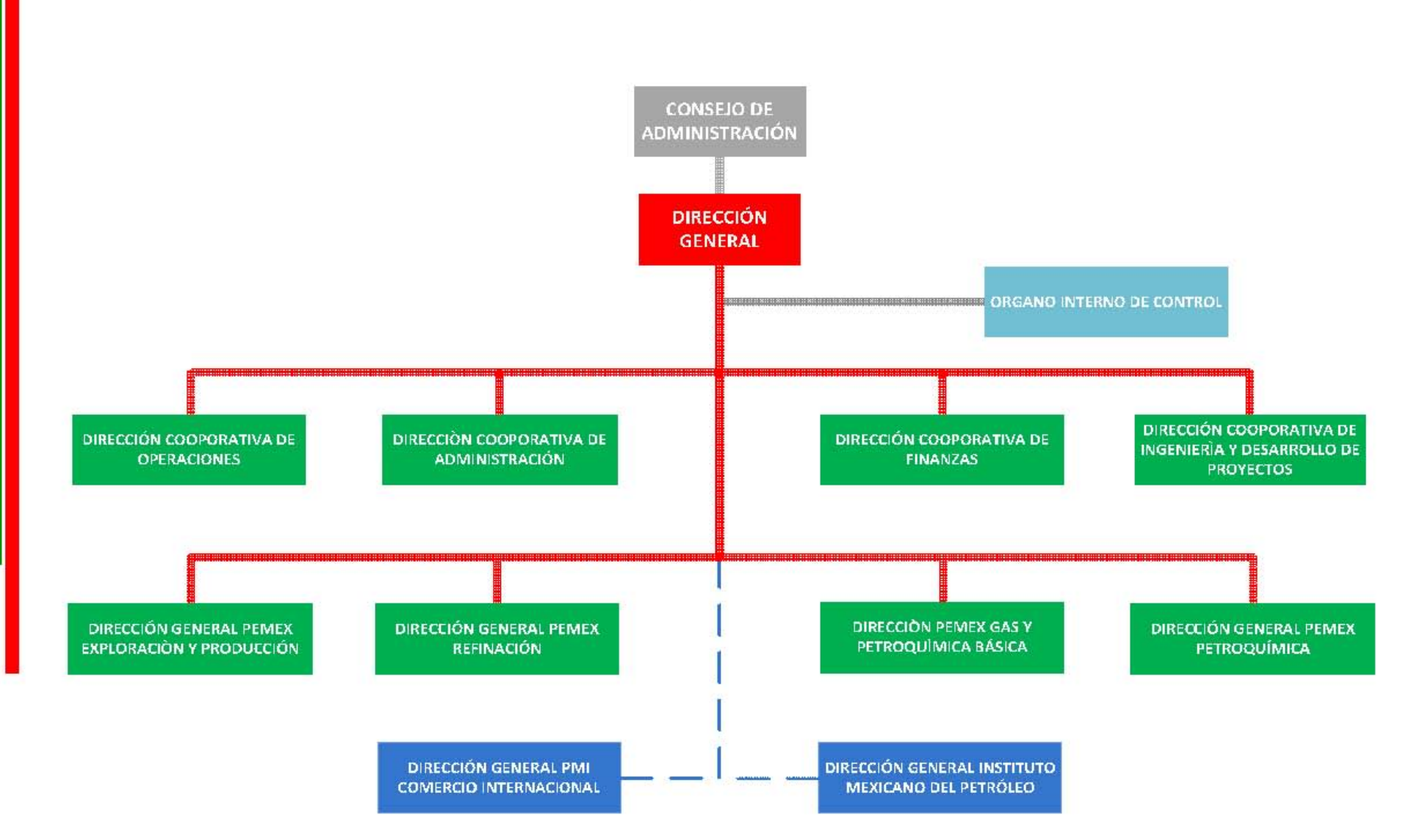

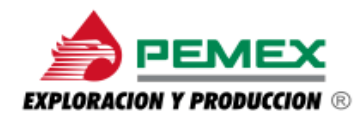

#### **1.1 PEP - Pemex Exploración y Producción**

Como se menciona en la introducción, el caso de estudio que se abordará, se llevo a cabo en la Dirección General de Pemex Exploración y Producción (PEP), por ello es necesario, exponer la misión, la visión y los objetivos de esta importante área que conforma a PEMEX, para tener de manera clara y precisa los fines que persigue PEP como una dirección imprescindible para PEMEX, además de ser un área que proporciona servicios a otras direcciones y entidades de esta gran organización a nivel nacional.

#### **Misión**

Maximizar el valor económico a largo plazo de las reservas de crudo y gas natural del país, garantizando la seguridad de sus instalaciones y su personal, en armonía con la comunidad y el medio ambiente.

#### **Visión**

Ser reconocida como la mejor inversión de los mexicanos, como una empresa líder de exploración y producción en el ámbito internacional, comprometida con el desarrollo integral de su personal y con los más altos estándares de eficiencia, ética profesional, protección al medio ambiente y seguridad.

#### **Objetivos**

Crecer para revertir tendencias (incremento en la capacidad de ejecución de proyectos, mejorar la eficiencia, manejar riesgos y operaciones, lograr una mayor autonomía de gestión e incorporar tecnologías de punta, optimizar la gestión de personal), entre otros.

PEP a nivel mundial ocupa el tercer lugar en términos de producción de crudos, el primero en producción de hidrocarburos costa fuera, el noveno de crudo y el doceavo en ingresos.

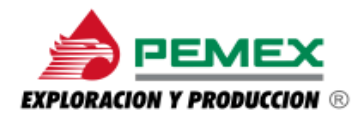

PEP opera en cuatro regiones:

- Región Norte  **Región Sur**
- Región Noreste Pegión Suroeste

Las cuales se organizan en activos, que son la unidad de negocio encargada fundamentalmente de maximizar el valor económico del activo, mediante la explotación racional de los yacimientos, optimizando los costos de operación y logrando mayor eficiencia en las inversiones, para cumplir con los programas de producción y distribución de aceite, gas y condensado, aplicando las normas y procedimientos de seguridad, protección ambiental y ecología. (Manual de Inducción y Capacitación a trabajadores de nuevo ingreso) (Anotar la referencia o fuente) al pie de esta misma página

En la página siguiente se detalla el organigrama de la Dirección General de Pemex Exploración y Producción (PEP).

**PEMEX** 

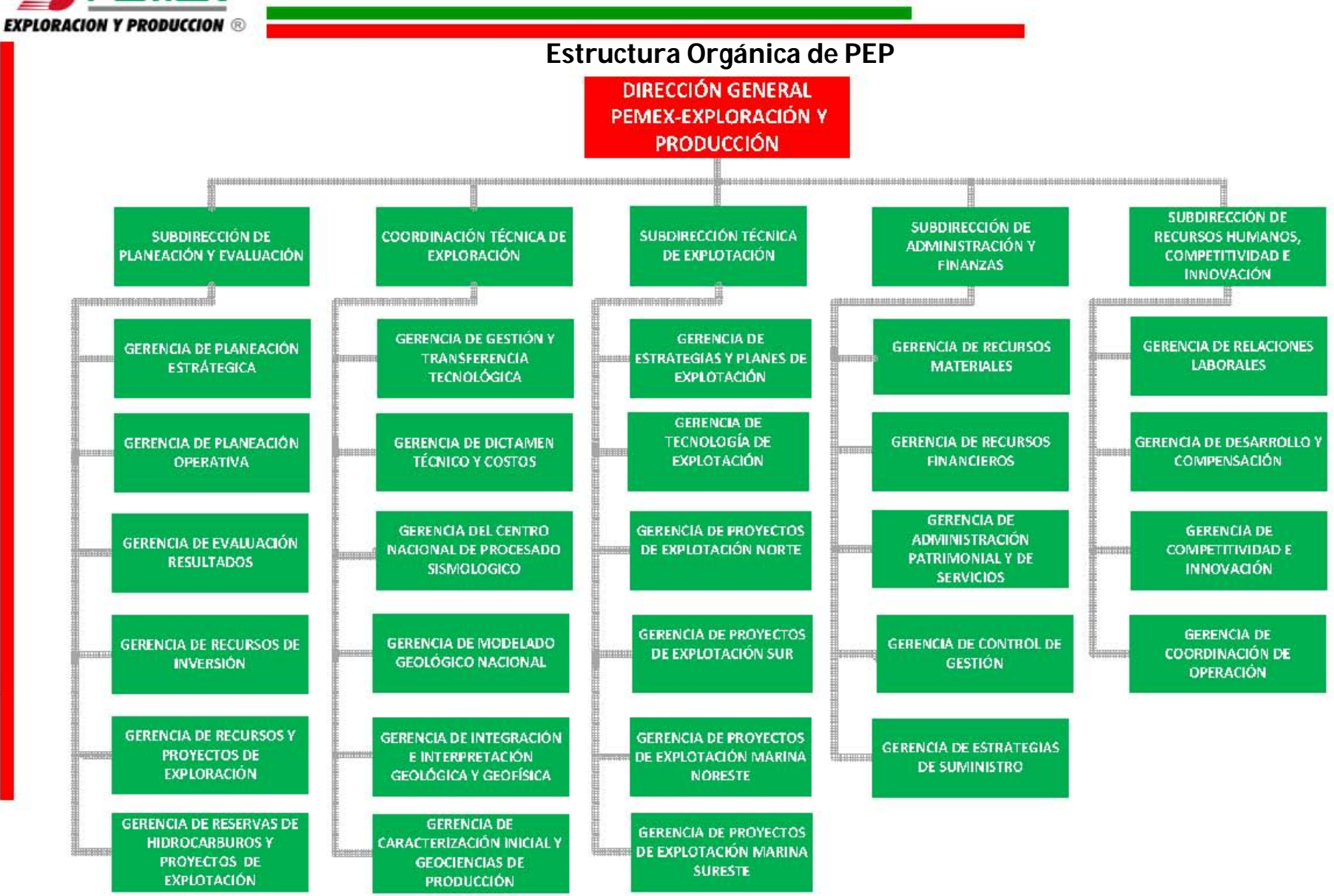

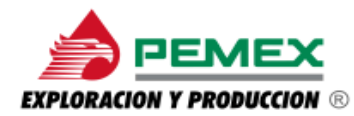

Asimismo, una vez expuesta la estructura orgánica de PEP, su misión, visión y objetivos, es importante hacer mención de dos institutos en los cuales se apoya para desarrollar sus funciones, así como los proyectos que le son encomendados, estos son: PMI (Project Management Institute) y el IMP (Instituto Mexicano del Petróleo). A continuación se describe la estructura, propósitos, políticas, misión y visión de Project Management Institute.

#### **1.2 PMI - Project Management Institute**

PMI fundada en México el 24 de mayo de 1989, como una empresa de participación estatal mayoritaria y como comercializadora internacional, PMI maneja las importaciones y exportaciones de crudo y derivados de PEMEX, abasteciendo diversos mercados alrededor del mundo. Se considera el brazo comercial de PEMEX dentro del mercado internacional.

Que busca establecer relaciones mutuas y benéficas entre sus clientes, proveedores y socios comerciales, uno de ellos en particular es PEP, brindándole el mejor servicio y la experiencia en el ramo petrolero actuando como la filial encargada de la comercialización internacional de petróleo crudo además busca también la comercialización de hidrocarburos.

#### **Políticas de Calidad**

Las operaciones de comercio internacional de hidrocarburos que lleva a cabo P.M.I. Comercio Internacional, S.A. de C.V. se realizan conforme a un Sistema de Administración de Calidad, que garantiza la satisfacción de sus socios comerciales y los identifica como una empresa comprometida, confiable y eficiente.

#### **Misión**

Maximizar el valor de las exportaciones petroleras y garantizar el suministro de productos a México, generando posiciones estratégicas de mercado.

#### **Visión**

PMI es una empresa internacional sustentable, fundamentada en un esquema de negocios flexible, capaz de adecuarse a las circunstancias de mercado, apoyada en una administración por procesos y herramientas informáticas eficaces.

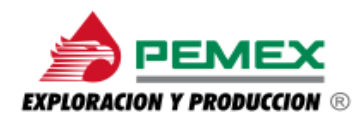

 $\overline{a}$ 

#### **1.3 Instituto Mexicano del Petróleo (IMP)**

El Instituto Mexicano del Petróleo, creado el 23 de agosto de 1965, es el centro de investigación en México dedicado al área petrolera, cuyos objetivos principales son la investigación y desarrollo, la ingeniería y servicios técnicos y la capacitación así como el otorgamientos de grados académicos, la comercialización de los resultados de la investigación y desarrollo tecnológico y la suscripción de alianzas estratégicas y tecnológicas.

El IMP dentro de las áreas estratégicas de Exploración y Producción, por medio del fortalecimiento del factor humano, la infraestructura, la rentabilidad de sus productos y el soporte de un equipo de investigadores y especialistas, contribuye enérgicamente en el logro de los objetivos a largo plazo de PEP, así como a elevar el desempeño de la industria petrolera en un marco sostenible y sustentable.

La Dirección de Exploración y Producción orienta estratégicamente sus esfuerzos para el desarrollo de diferentes productos que integran su cartera.

Como centro público de investigación, el IMP tiene la misión de transformar el conocimiento en tecnología y servicios de valor para la industria petrolera y la visión de ser un centro público de investigación de clase mundial con personal reconocido, con tecnologías y servicios que contribuyan al desarrollo de la industria petrolera.

Actualmente la sinergia con PEMEX, el IMP busca integrarse a los objetivos y grandes proyectos de esta empresa, al ofrecerle investigación, capacitación y prestación de servicios de alto contenido tecnológico que le permitan aumentar su eficiencia, productividad y crecimiento. $2$ 

Asimismo se muestra en la siguiente imagen (Imagen No. 1), lo planteado en párrafos anteriores, de cómo es posible crear acuerdos mutuos entre estas dos organizaciones, con el propósito de proyectar óptimos resultados y dar un gran paso en el avance hacia la investigación, reforzando así la producción de hidrocarburos en nuestro país.

<sup>&</sup>lt;sup>2</sup> Fuente de Información: PEMEX, "2011 Petróleos Mexicanos."<u>http://www.pemex.com/</u>, 2011, consulta realizada enero de 2012.

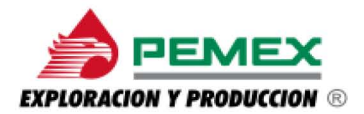

#### **Imagen No. 1. Documento digitalizado de una Orden de Servicio celebrada entre PEP y el IMP**

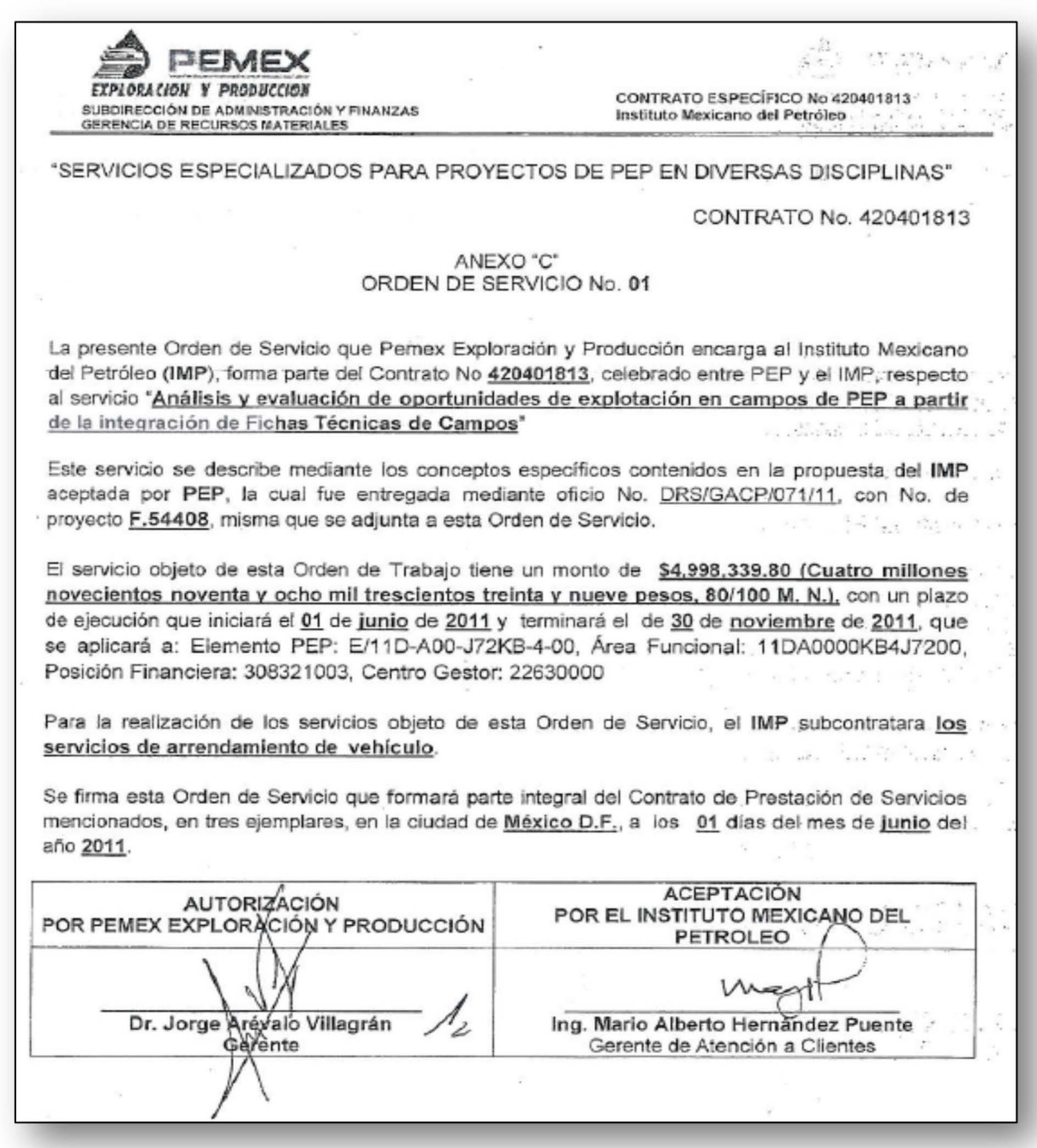

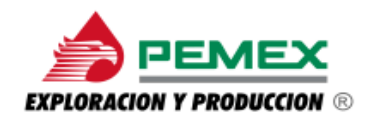

### **CAPÍTULO 2. Planteamiento del Problema y presentación y descripción del funcionamiento de la aplicación web AICOS**

Pemex Exploración y Producción (PEP) definitivamente es una organización en constante necesidad de fortalecer y controlar sus acciones administrativas bajo ciertas metodologías de trabajo, así como también la homologación de contratos ligados a la Subdirección Técnica de Exploración (STE), a través de una planeación, integración, contratación, ejecución y finiquito de los mismos; cuidando el propósito de satisfacer sus necesidades de información de los avances, desviaciones e incidencias de cada obra o servicio contratado.

Es por eso que a partir del año 2010 Pemex presentó los Contratos Integrales EP, como una prioridad de reactivación de los campos maduros de hidrocarburos en la región sur de México, con este propósito tiene planeado contratar servicios integrales de evaluación, desarrollo y producción de hidrocarburos.

De esta manera PEP busca la forma de establecer una alianza con diversos contratistas, con la finalidad de que ellos le proporcionen la cobertura de los gastos para proveer personal, tecnología, materiales e instrumentos de apoyo para el control, seguimiento trámite de los contratos y convenios, teniendo en mente la consolidación de la información de dichos contratos y servicios.

Cabe señalar que la información generada por los servicios especializados que llevan a cabo los distintos equipos de trabajo llega a provocar un desfasamiento en los procesos de gestión de la documentación e información, se citan algunos ejemplos de la documentación generada por estos servicios, entre estos tenemos: Facturas, una COPADES (Codificación de Pagos y Descuentos), Estimaciones, Ordenes de servicio (ODS), Propuestas Técnica-Económicas, entre otros. Los citados documentos al término de la ejecución de los servicios integrarán el llamado Libro Blanco o de Proyectos, que deberá cumplir con el objetivo de integrar en un solo documento físico los elementos suficientes que permitan sustentar y transparentar las acciones realizadas durante el desarrollo de un programa, proyecto o acción, evaluando el cumplimiento normativo y las metas establecidas para constituir el rubro de la rendición de cuentas.

Este último punto se debe a que cuando una dependencia o entidad de la Administración Pública Federal considere necesario resaltar sus acciones de algún programa y/o proyecto el cual tendrá base conforme a los lineamientos que emita

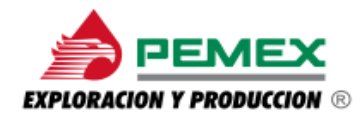

la Secretaría de Función Pública. (Acuerdo para la rendición de cuentas de la Administración Pública 2000-2006).

Atendiendo a la situación anterior, se pretende eliminar todas aquellas causas que llegan a generar la ineficiencia o desfasamiento en todos los procesos de control, y así mismo poder simplificarlos.

Se debe tomar en cuenta la metodología de trabajo de cada uno de los equipos responsables; sí se considera satisfacer las necesidades de PEP por ejemplo, la metodología que se sigue en la gestión de información y documentación de los trabajos realizados en los Activos que componen las cuatro regiones de cada Subdirección, basado a su vez en 4 Fases, cada una de ellas define actividades encaminadas al planteamiento del objetivo, a su alcance y a la expansión de nuevos servicios, que conlleva al éxito de este proceso.

A detalle se pensó que la "Fase 0" incluya la planeación de las necesidades reales de los servicios encaminados al alcance de los objetivos de cada Subdirección, estudios de factibilidad técnico-económica, es decir, un desarrollo preliminar para la determinación de la factibilidad de las necesidades a realizar, asimismo, la consideración de la ingeniería conceptual será empleada en el desarrollo de elementos técnicos para determinar el tiempo y volumetría a desarrollar por el contratista.

La "Fase 1" plantea seleccionar entre varios proyectos que serían desarrollados;la definición y documentación para el tipo de contratación es decir, el fundamento legal, una vez definido el proyecto a contratar se entra en una "Fase 2" en la que se analizan las propuestas tentativas de contratistas acorde a un catálogo de conceptos y entregables que contienen los alcances así como los detalles técnicos y económicos, posteriormente en la "Fase 3" se define la planeación con base a una lista de necesidades reales de obras o servicios encaminados al logro de los objetivos estratégicos de cada Subdirección, esta fase debe buscar la conceptualización del proyecto, los servicios y los entregables que en un futuro se solicitarán a los contratistas.

Es indispensable tomar en cuenta los planes de trabajo de los especialistas, ya que deben cumplir con el objetivo de capitalizar las capacidades de los empleados para responder a los requerimientos técnicos que se establecieron con PEP, dando con ello la mejor respuesta a través del uso efectivo de los recursos de la empresa dando cumplimiento satisfactorio a la totalidad de la cartera de proyectos de inversión.

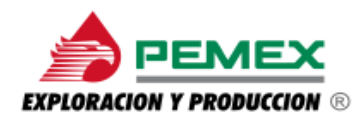

#### **2.1 Presentación y Descripción del funcionamiento de la aplicación web AICOS**

En esta parte se presenta la aplicación web AICOS (Administración Integral de Contratos de Obras y Servicios) como una solución a las acciones administrativas de información de PEP-STE, en esta sección se hace necesario estar al tanto de que esta aplicación tomará la función de un repositorio de documentación digitalizada y la volumetría, es decir el cálculo de cantidades de los servicios a producir, así como los recursos necesarios para la ejecución de los servicios especializados, a su vez de los aspectos presupuestales, consultas de contratos/convenios y funciones dinámicas y de consulta se mostrarán más adelante.

Para mostrar la funcionalidad de la aplicación, es indispensable ligar la información que se va generando, y cómo es que se gestiona la documentación, esto con la finalidad de tenerla en tiempo real; es decir consultarla desde cualquier sitio que se ingrese mediante un link en la web.

La aplicación web AICOS, fue la opción ideal para el seguimiento y el concentrado de información, ya que contribuye a que PEP de cumplimiento al marco legal y normativo vigente, conforme a la LOPSRM (Ley de Obras Públicas y Servicios Relacionados con las mismas, RLOPSRM (Nuevo Reglamento de la Ley de Obras Publicas y Servicios Relacionados con las mismas), Procesos Administrativos en Materia de OPSRM, políticas, bases y lineamientos institucionales. Los cuales se mencionan en el Anexo No. 1.

En cada módulo de la aplicación web AICOS se concentra información específica y se liga con su respectivo documento, esta funcionalidad genera una mejor visibilidad y un contenido de imágenes que pretenden presentar la estructura de la aplicación así como su operatividad siguiendo un proceso de trabajo para consolidar la información tanto física como en el sistema.

La operatividad de la aplicación inicia desde que se ingresa a la link en la web, las siguientes imágenes presentan la aplicación web AICOS, desde su inicio de sesión así como su operatividad.

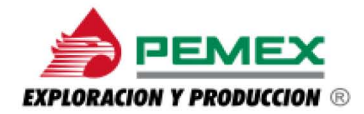

Después de haber accesado al sistema a través de la clave de usuario, se muestra la página principal del sistema la Imagen No. 3, lo ejemplifica mejor.

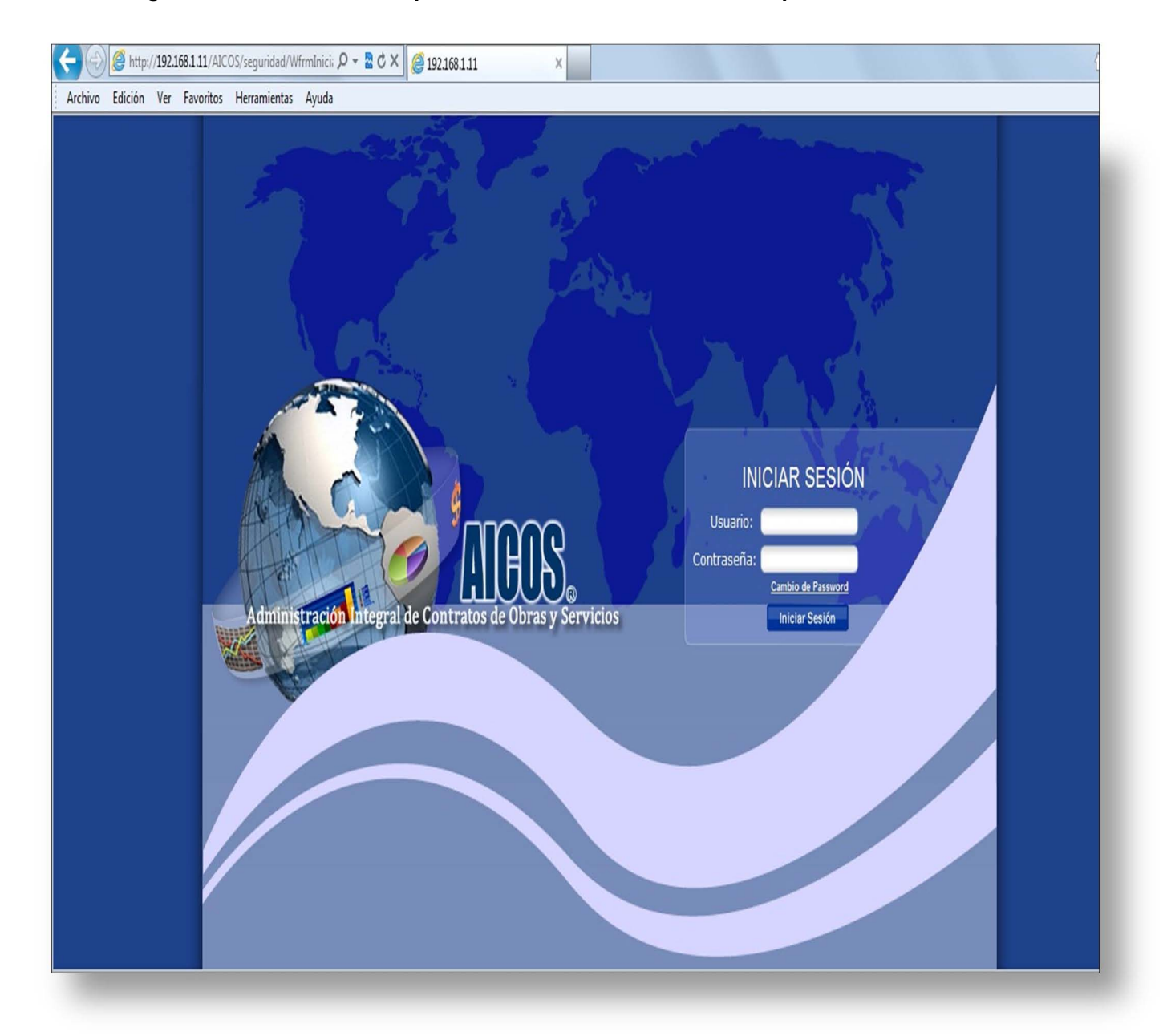

**Imagen No. 2. Muestra de la pantalla de inicio de sesión de la aplicación web AICOS** 

Al entrar a la página principal se puede navegar cómodamente por los módulos del sistema: Solicitud, Planificación, Contratación, Ejecución, Auditorias, Consultas y Mesa de Ayuda.

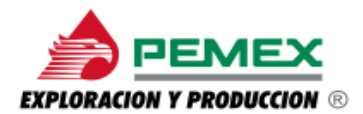

#### **Imagen No. 3. Pantalla que muestra la página principal de la aplicación web AICOS**

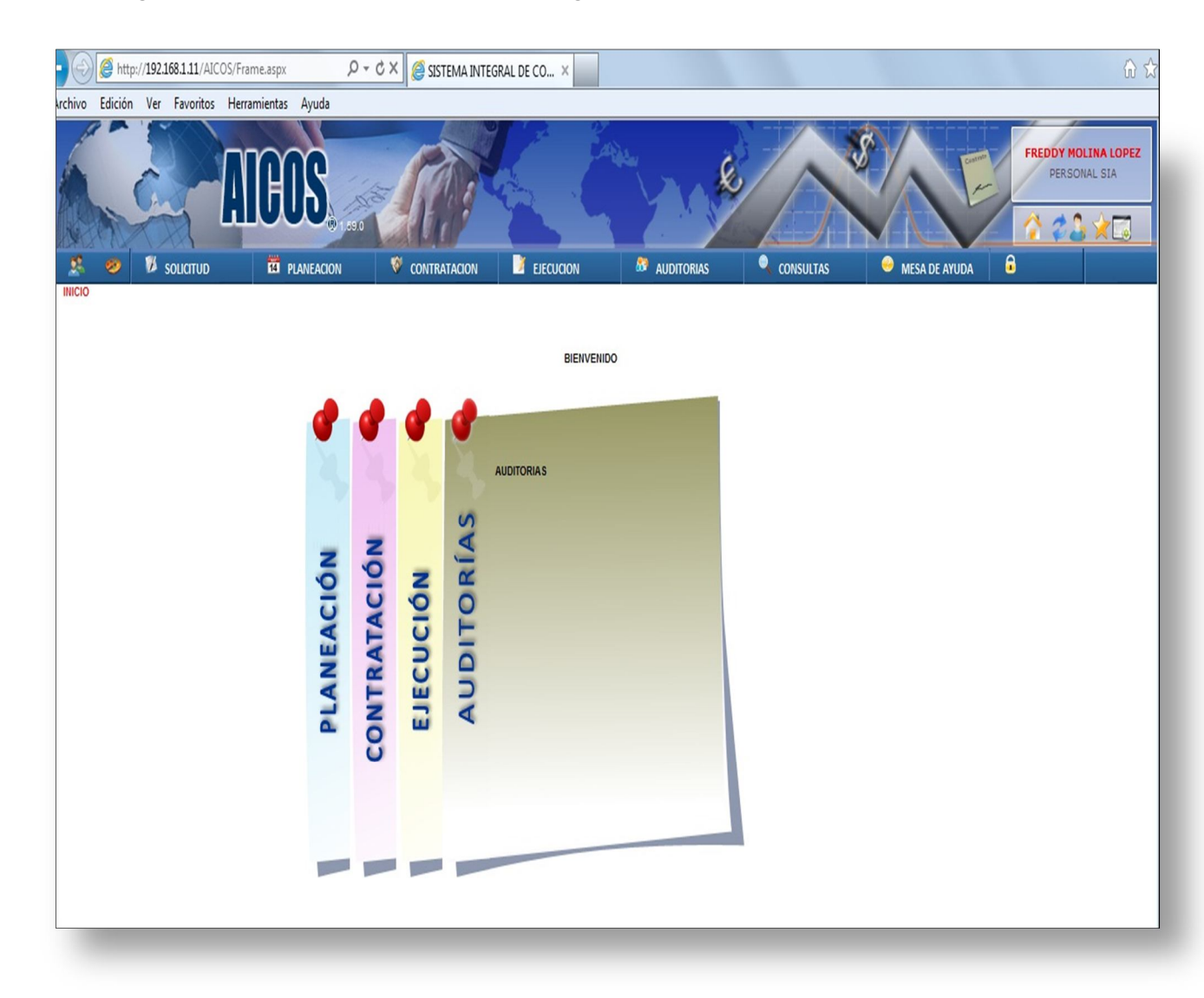

Cada módulo contiene submódulos y en ellos se encuentra almacenada la información capturada que proviene de los documentos digitales que envía PEP.

Libremente se puede accesar a cada submódulo y el usuario puede ejecutar las tareas esenciales de un sistema, el "A,B,C" Alta, Bajas y Cambios, además de realizar consultas dinámicas.

Cada submódulo esta posibilitado para dividir la información dependiendo del contenido del documento que se desee almacenar en la base de datos del sistema.

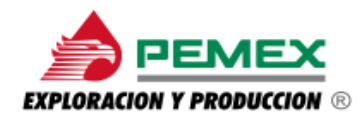

Pudiéndose dar el caso de que un documento se tenga que capturar en distintos submódulos, por un lado la información que contenga el cuerpo del documento y por otro lado el simple hecho de visualizar el documento digitalmente para rectificar las firmas de las personas autorizadas para firmar dicho documento, como puede ser el de una Estimación o de una Orden de Servicio (ODS).

Adicionalmente se deberá asignar a su respectivo submódulo el documento que se tenga que capturar, por tal motivo todos los módulos y submódulos tienen una etiqueta que hace referencia al tipo de documento que contendrá. Así el usuario gestionará de manera inmediata y precisa la información que se le haga llegar.

#### **2.2 Módulos**

2.2.1 Módulo de Ejecución

La Imagen No. 4, ejemplifica lo descrito en parrafos anteriores y se puede observar el Módulo de Ejecución con sus respectivos Submódulos ya etiquetados.

**Imagen No. 4. Pantalla que muestra el módulo Ejecución y sus Submódulos de la aplicación web AICOS**

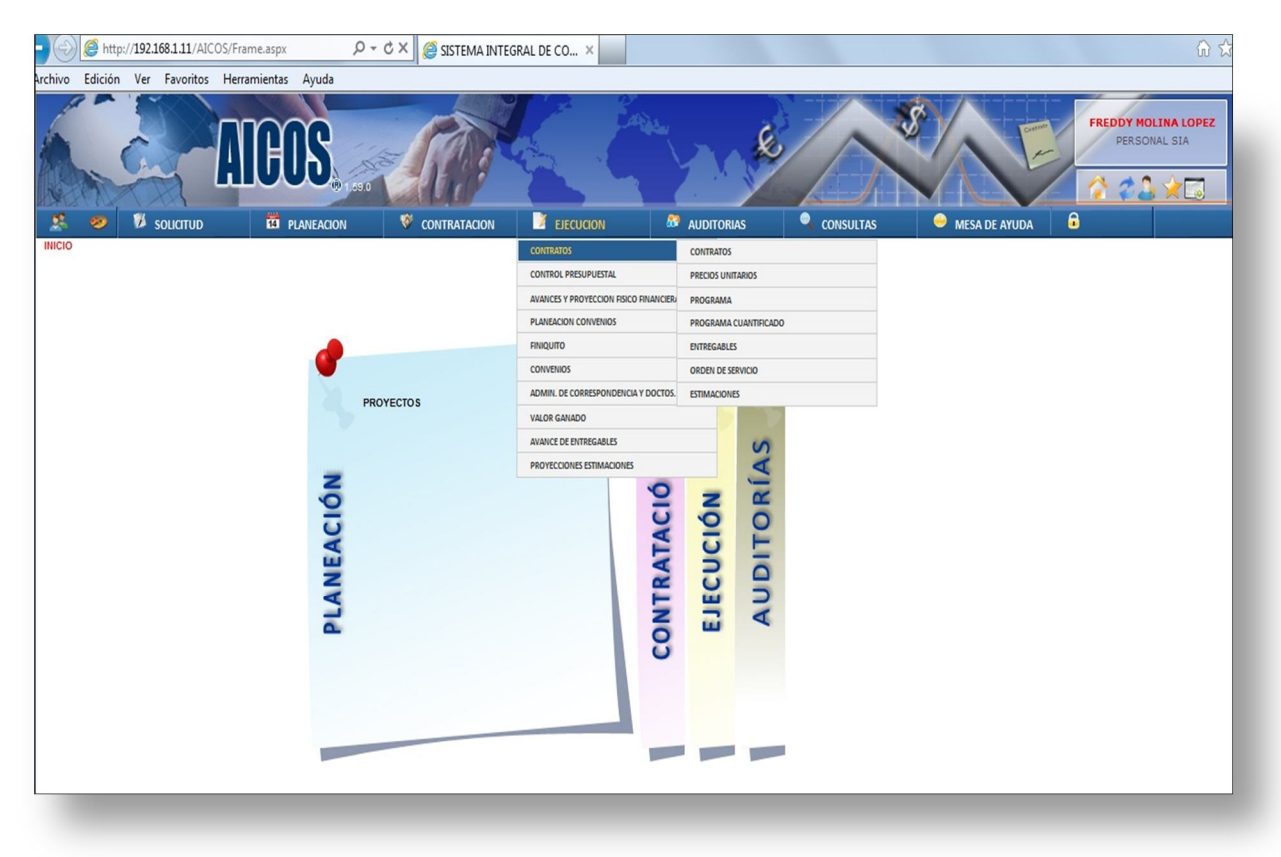

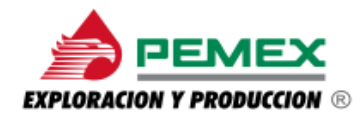

Además el usuario podrá navegar libremente por el sistema y realizar cualquier tipo de consulta con la seguridad de no dañar la información ahí contenida.

La imagen No. 5, muestra la Ruta:

#### **EjecuciónContratosContratos de la aplicación web AICOS.**

Es una ventana en la que se visualiza una serie de contratos, que son aquellos con los que se ha tenido un convenio para gestionar la información que generaron por la ejecución de determinados servicios.

Para continuar con el proceso tanto de captura como de consulta será necesario seleccionar un contrato y el sistema dará acceso a la información referente a ese contrato. (Ver Imagen No. 5)

#### **Imagen No. 5. Muestra de la pantalla de la ruta: Ejecución → Contratos → Contratos la aplicación web AICOS**

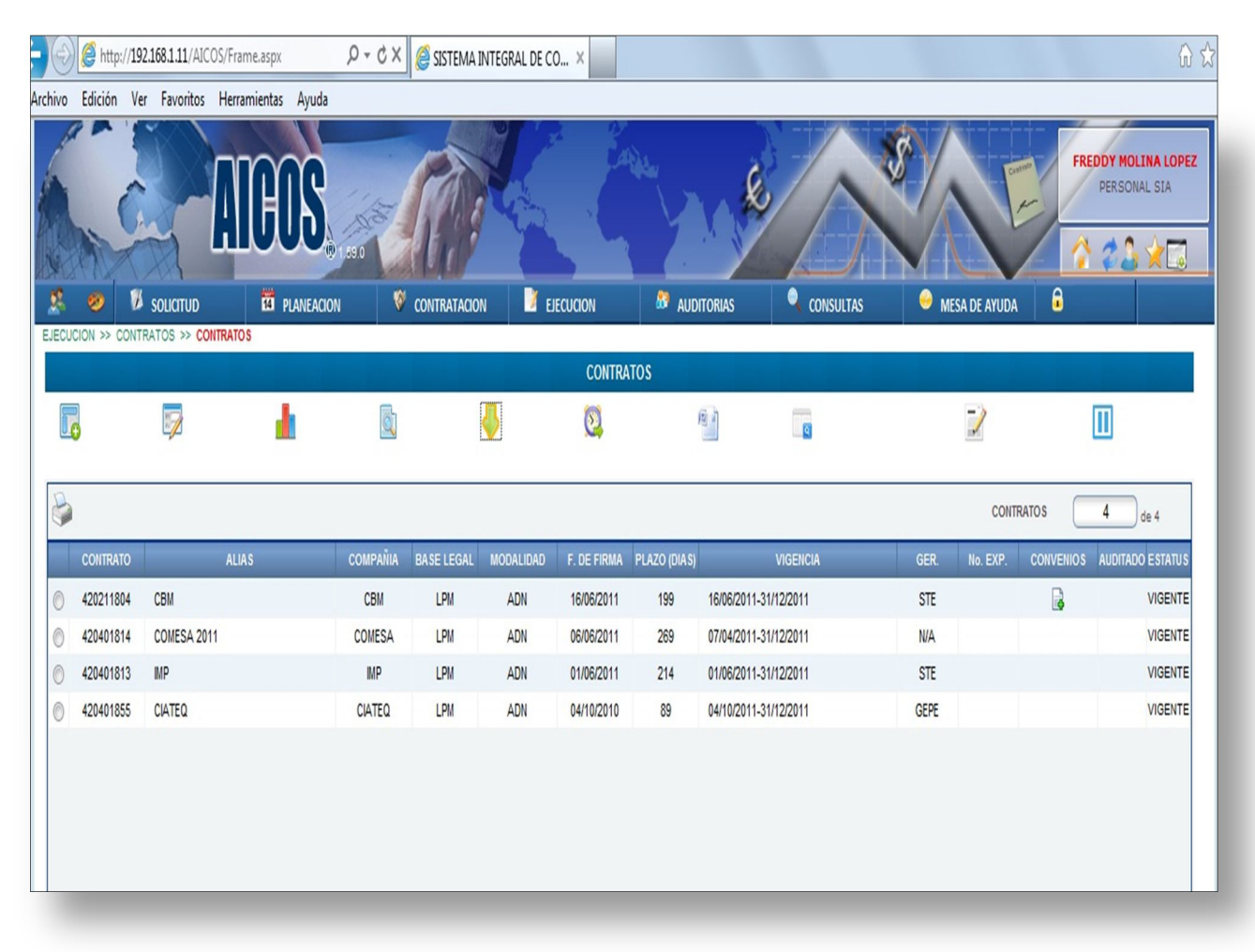

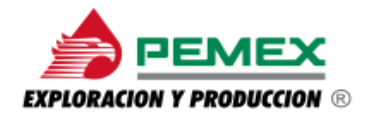

Asimismo, el sistema se diseño para contener diversas funcionalidades con las que se pudiera gestionar la información, tanto la documentación digital, como la capturada, es decir, elaborar gráficas, generación de base de datos, carga de información masiva entre otras.

Por ejemplo en la siguiente Ruta:

#### **EjecuciónAvances y Proyección Físico Financiero**

El sistema muestra en forma de gráfica y filtrando la información, el avance que se tiene de los servicios ejecutados por los especialistas, comparado con lo que se tiene realmente en físico.

Tanto para PEP, como para el usuario, las herramientas con las que se diseño el sistema facilitan el trabajo y ofrecen resultados a problemas que se generan al momento de la llegada de la documentación antes y después de su digitalización.

La documentación también hace referencia a conceptos relacionados con números, es decir fechas, montos en dinero, partidas, claves y todo aquello que pudiera generar conflictos al momento de hacer cálculos; por estos motivos se diseño la aplicación con fórmulas y una programación detallada para que el usuario tenga la libertad de proyectar esa información en forma gráfica o quizás como reporte en forma de listado, con la finalidad de tener presente la información en todos los ámbitos disponibles y hacer fácil su entendimiento. Constantemente el equipo de programación genera actualizaciones para reforzar el sistema con diversas funcionalidades para que la aplicación web AICOS provea al usuario y a PEP, la facilidad de visualizar la información de distintas formas y una de ellas es como lo muestran las Imágenes No. 6 y 7.

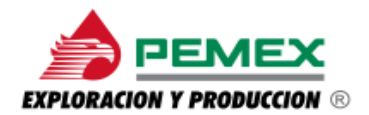

**Imagen No. 6. Muestra de una de las pantallas sobre las funcionalidades la aplicación web AICOS, gráfica de importes acumulados de junio a diciembre del año 2011.**

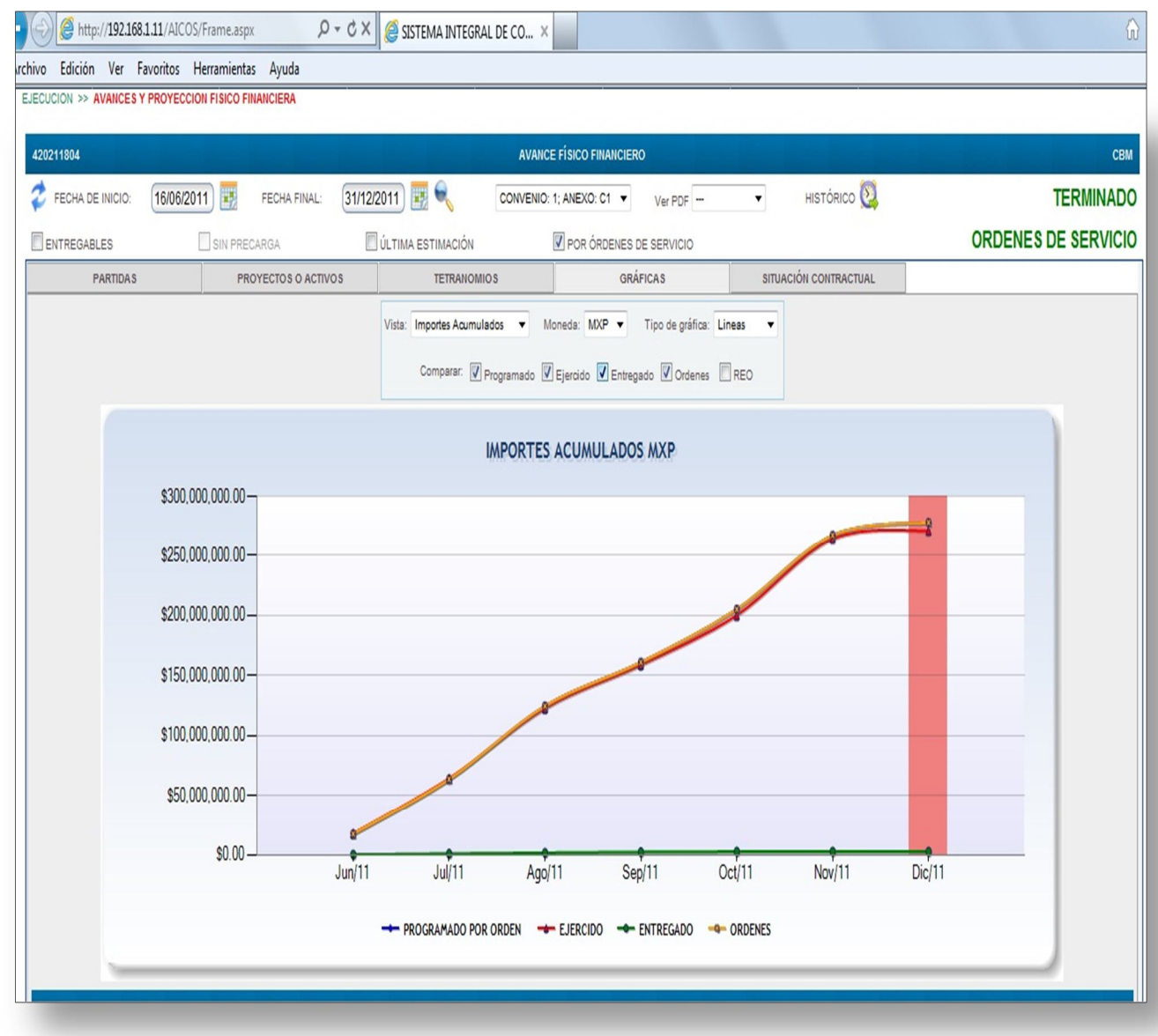

Esta ventana muestra una gráfica muy simple que cubre el objetivo de informar el avance que se tiene, filtrando la información por un período determinado. El sistema se puede manejar de tal manera que ofrece muchas y diversas opciones de visualización de la información, además hace posible hacer búsquedas específicas con el objetivo de ser más preciso con lo que se necesite consultar en un momento dado.

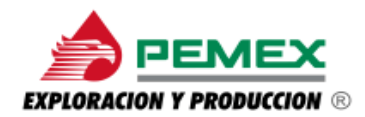

Dentro de la misma ventana, se puede hacer uso nuevamente de los filtros para visualizar el detalle, por ejemplo el avance de la productividad de las órdenes de servicio (ODS) correspondientes al contrato específico con una CBM<sup>3</sup>, con esto se demuestra cómo se tiene concentrada la información por contratos para la futura toma de decisiones, además de que la aplicación cumple con la doble de funcionalidad de emitir reportes tanto de manera gráfica como en forma de listado como se mencionó con anterioridad.

#### **Imagen No. 7. Muestra de una gráfica del avance de Productividad por ODS del contrato CBM**

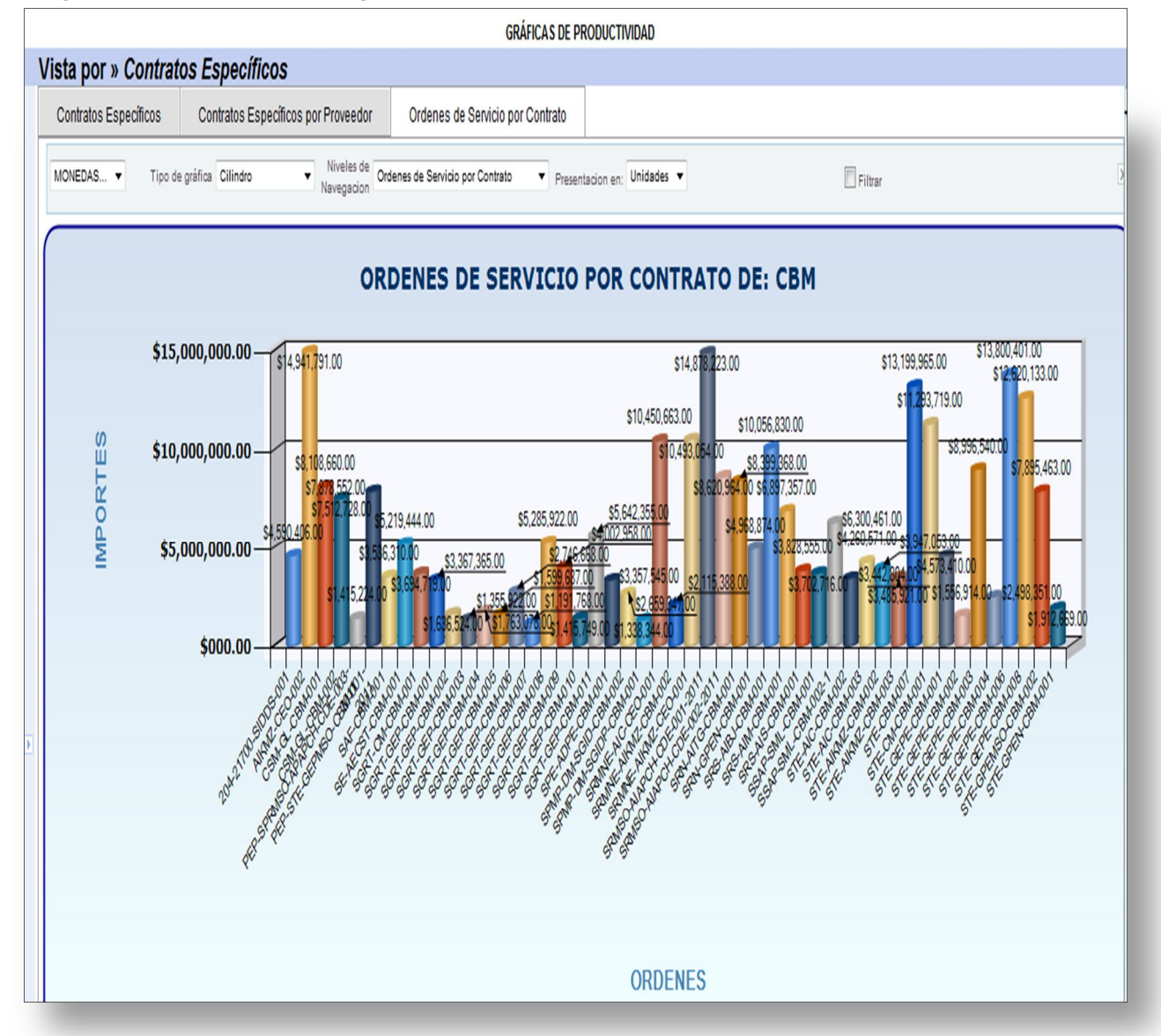

 $\ddot{\phantom{a}}$ 3 **CBM:** Es una organización que se encarga de proveer a PEP tanto al personal apropiado, equipo de trabajo como el servicio de asesoría en materia de hidrocarburos para llevar a cabo los trabajos especializados en las 4 regiones de exploración y producción.

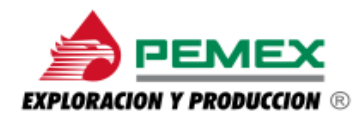

La siguiente imagen es una muestra sobre el comportamiento por especialidades de "AT" Asistencia Técnica, es decir, como se refleja gráficamente el avance de la productividad en importe de cada especialidad de aquellos profesionistas que participaron en la ejecución de trabajos especializados para PEP. (Ver Imagen No. 8)

**Imagen No. 8 Muestra una gráfica de la clasificación e importe por especialidades de "AT"- Asistencia Técnica.**

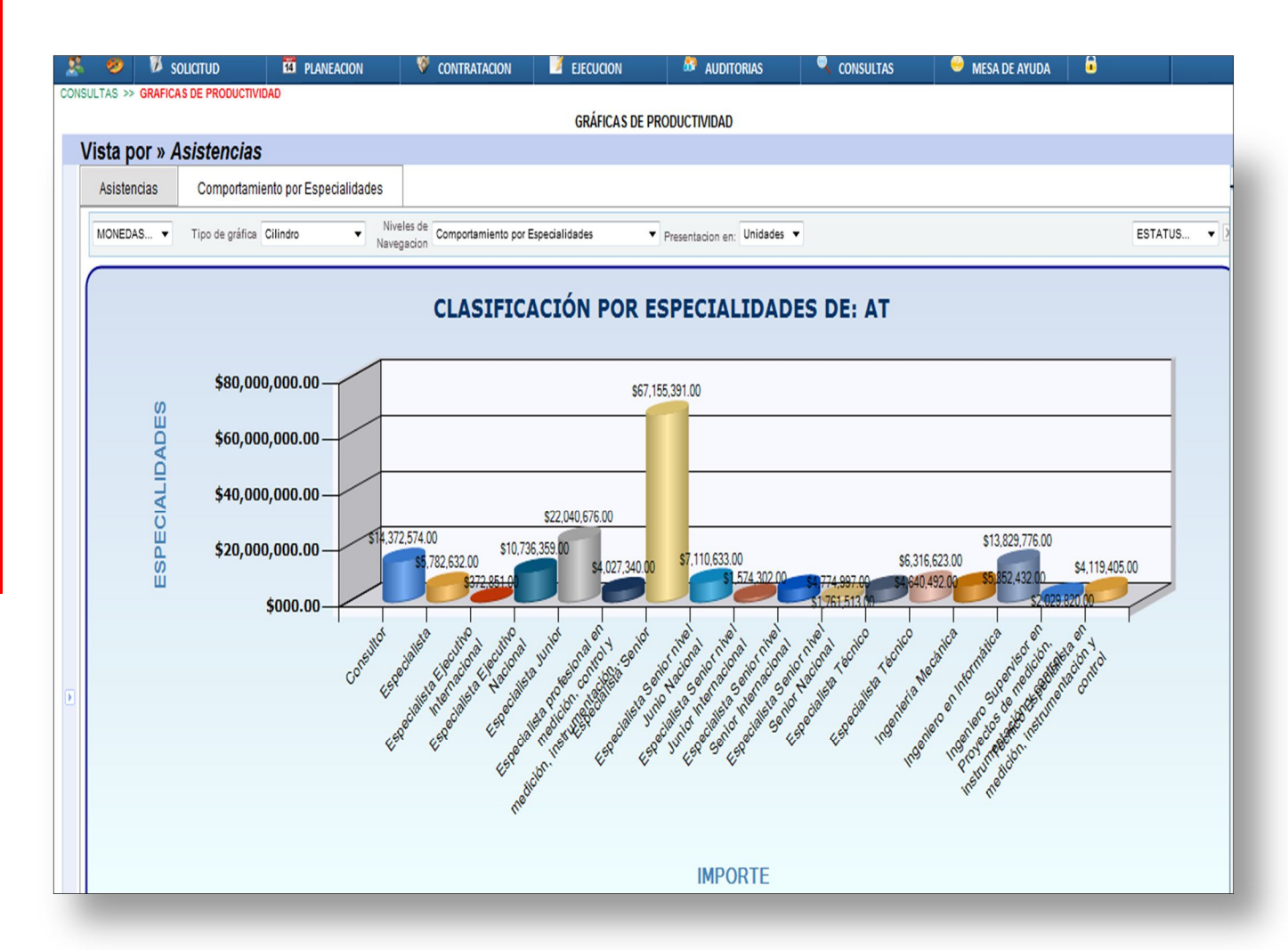

#### 2.2.2 Módulo de Órdenes de Servicio (ODS)

Una parte esencial de la aplicación web AICOS, es la forma de captura y almacenamiento de la información relacionada con las ODS, que es un documento fundamental en la ejecución de los trabajos especializados. Con esto se puede afirmar que en torno a estos documentos se genera la problemática de la gestión

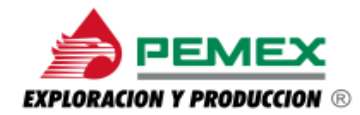

de los mismos, ya que de las ODS se desprenden una serie de documentos ligados a la ejecución de estos servicios.

En la próxima sucesión de imágenes se mostrará como la aplicación web AICOS gestiona la documentación digital como ya se había mencionado anteriormente, ya que ésta se compone de: Oficios, COPADES, Estimaciones, ODS etc.

#### **Imagen No. 9. Ruta en la aplicación web AICOS** *Ejecución—Administración de Correspondencia y Documento—Correspondencia.* **Captura de oficio.**

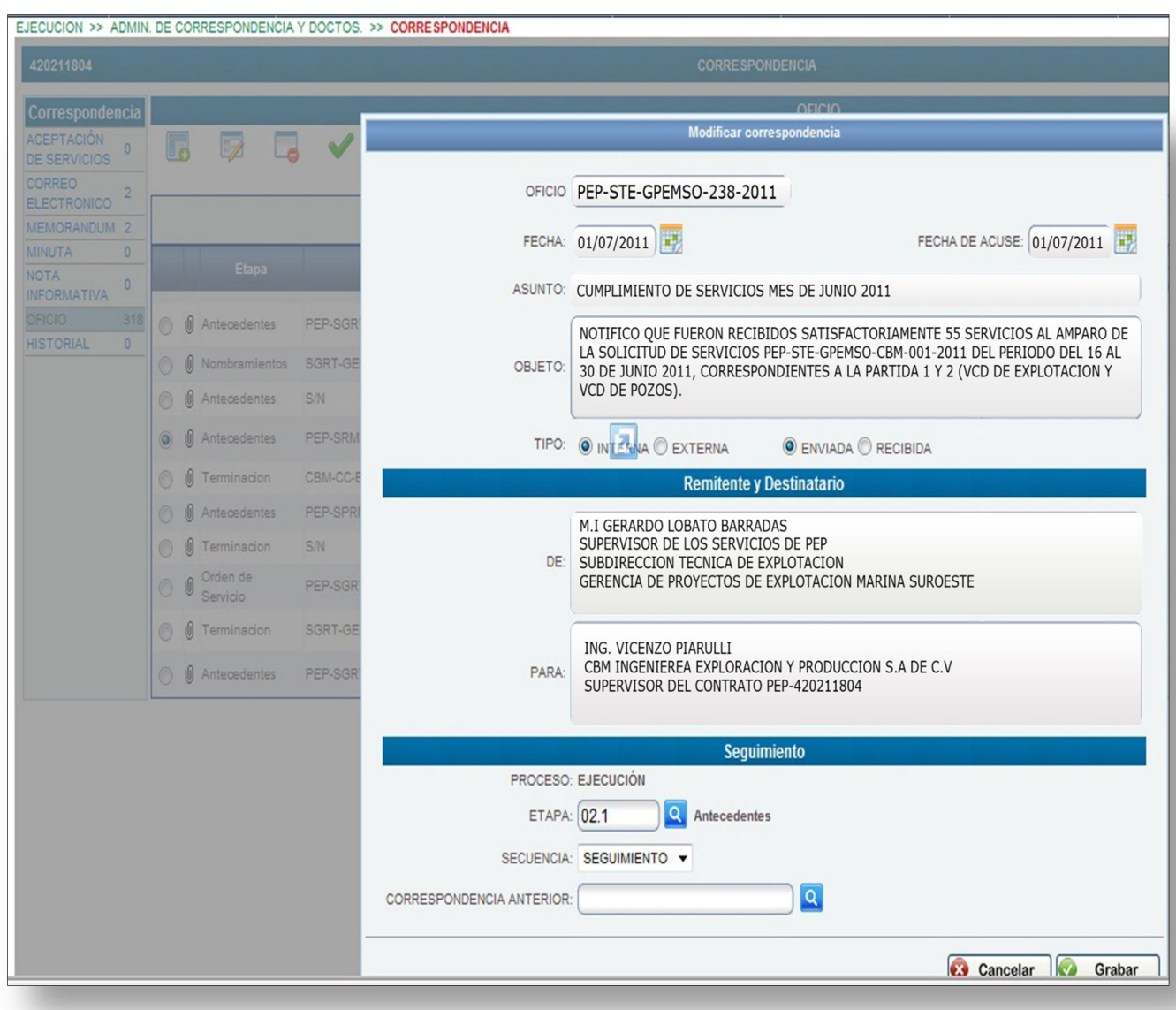

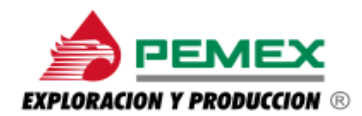

La imagen que se muestra en la parte superior, es una fiel copia de la aplicación con información referida a un oficio de cumplimiento de servicios, que en la aplicación AICOS se debe vaciar bajo el siguiente proceso:

> **1.-***Oficio:* Es una clave compuesta por las iniciales del área quien da por enterado, en este caso el Asunto (el cumplimiento de servicios) y un número consecutivo para identificar cada oficio que se emite, así como el año en que se emitio.

> **2.-** *Fechas:* Son dos fechas que se capturan, una en la que se emitio el oficio y otra fecha que es la del acuse de recibido, sí en su caso la tuviese, es un sello en que se especifica la fecha y el área quien recibío tal oficio.

**3.-** *Asunto:* Es el motivo por el cual se emitido el oficio

- **4.-** *Objeto:* Es un breve resumen del contenido del oficio
- **5.-** *De y Para:* Son los datos de remitente y destinario

**6.-** *Etapa*: Es una opción del menú de busqueda que deberá seleccionarse, para hacer referencia de cómo a de considerarse el oficio

**7.-** *Secuencia:* Es una opción del "Drop Down List Box" (Menú Emergente) que se despliega para definir el status en que se encuentra el Oficio.

Vaciada la información en la aplicación web AICOS, como paso final se deberá dar clic en el botón *Guardar,* de esta manera se tendrá un respaldo de la información, y con esto el usuario podrá hacer uso de ella llevando un control de los oficios que se emiten por cada área, así como un perfecto control de firmas, fechas y de las personas que deben estar al tanto de las operaciones de los servicios especializados que se ejecutan en cada Activo.

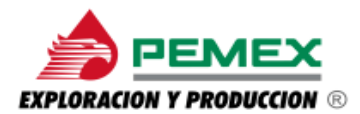

#### **Imagen No. 10. Estructura de un oficio en la captura de la aplicación web AICOS**

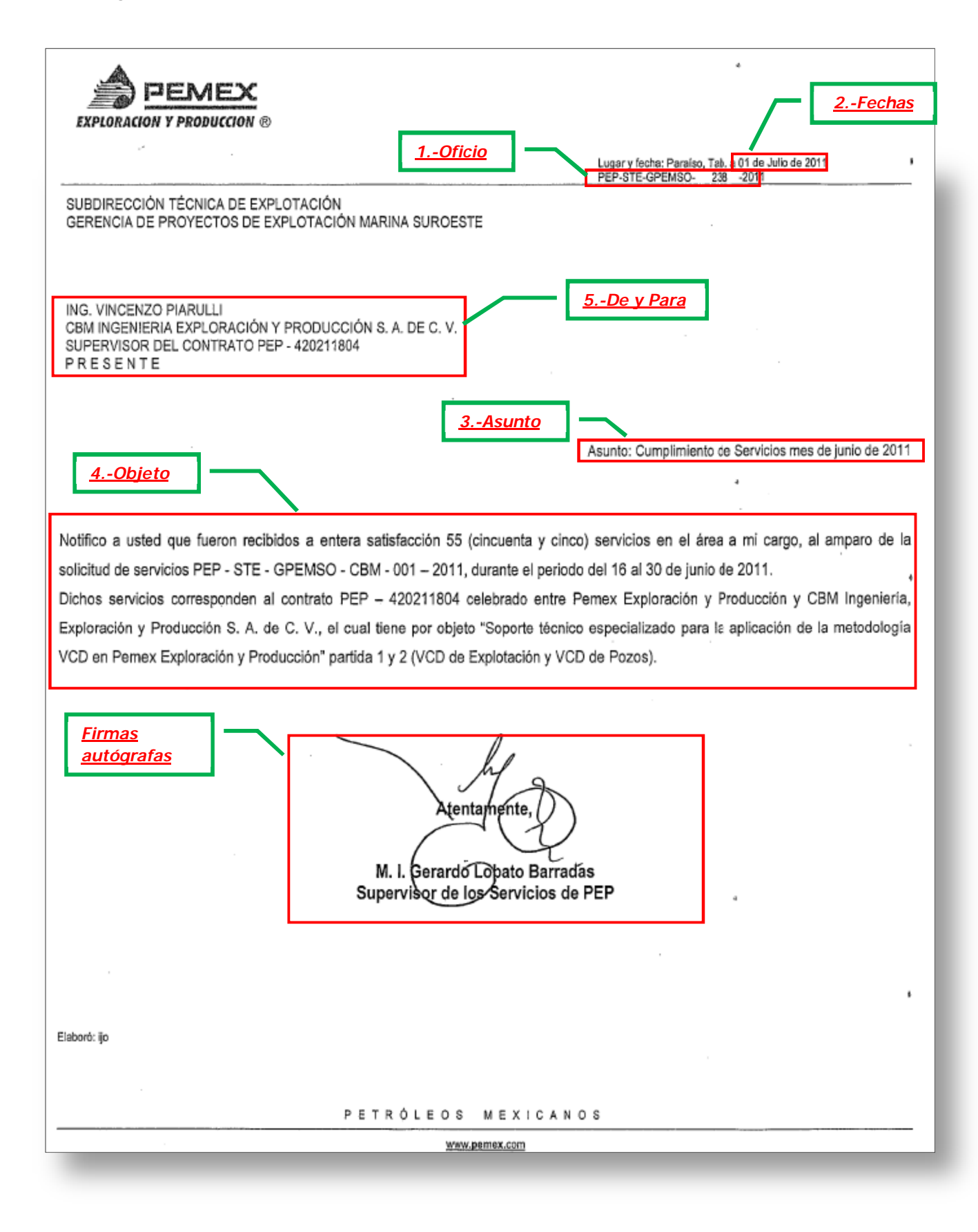

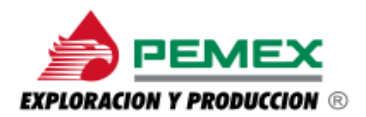

#### **Imagen No. 11. Ruta en la aplicación web AICOS** *Ejecución—Contratos—Orden de Servicio.* **Captura de ODS (General)**

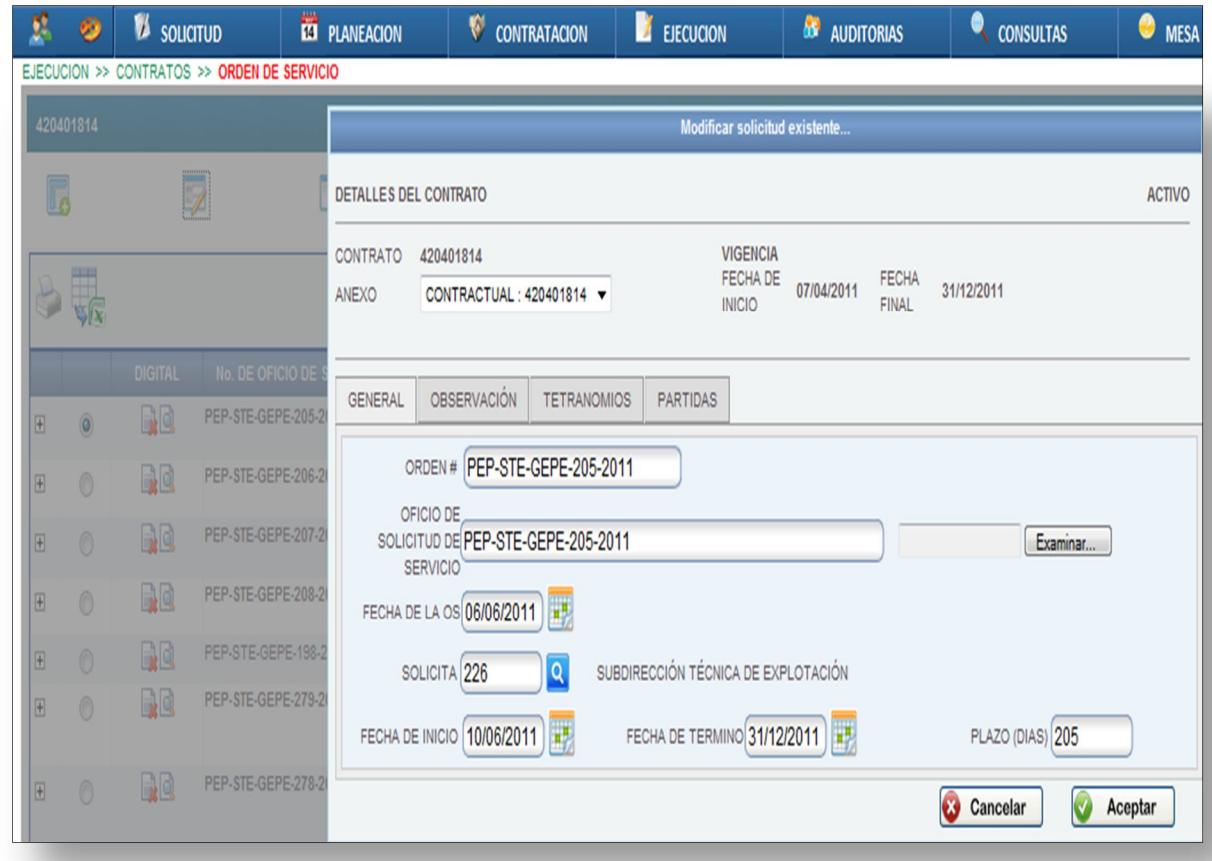

La imagen de la parte superior es una muestra de la ventana de la aplicación web AICOS correspondiente a la captura de una ODS, tanto la información aquí contenida como el documento original y digital, se consideran los más importantes ya que son el eje imprescindible de la operación de PEP, ya que en el documento digital se aloja la información relacionada con los trabajos que los especialistas van a llevar a cabo, los llamados "Entregables" (Que es la documentación que se debe entregar al finalizar los trabajos a realizar), la estimación presupuestal así como el costo total del Servicio Técnico Especializado, es la información que se debe capturar cuidadosamente en aplicación web AICOS (Administración Integral de Contratos de Obras y Servicios), ya que de esto dependerá que la aplicación muestre los avances y reportes de forma correcta y oportuna tanto gráficamente como en formato de reporte, como se mencionó en un inicio de esta descripción.

En esta se debe vaciar la siguiente información:

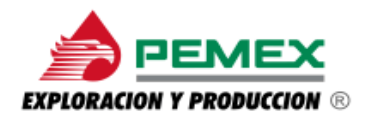

#### **Tabulador** *General:*

**1***.- Orden #:* Es aquella calve que se le asigna al trabajo que se llevará a cabo por los especialistas, se distingue por las iniciales del departamento encargado, la zona (Activo) donde se llevará el trabajo, el contrato específico y un número consecutivo.

**2.**- *Oficio de Solicitud de ODS:* Es la clave con la que se emitió el oficio solicitando la ejecución del trabajo especializado.

**3.**- *Fecha de la ODS:* Es la fecha en la que se ha solicitado la ejecución de los servicios. En ocasiones esta coincide con el inicio mismo del servicio.

**4.**- *Solicita:* Es aquel departamento encargado de supervisar los servicios llevados a cabo en la zona de trabajo. Esta se selecciona de un menú de búsqueda.

**5.**- *Fecha de Inicio y Terminación:* Son las fechas en las que dará inicio el servicio, así como una fecha aproximada de la terminación de éste.

**Imagen No. 12. Ruta en la aplicación web AICOS** *Ejecución—Contratos—Orden de Servicio.* **Captura de ODS (Detalles del contrato)**

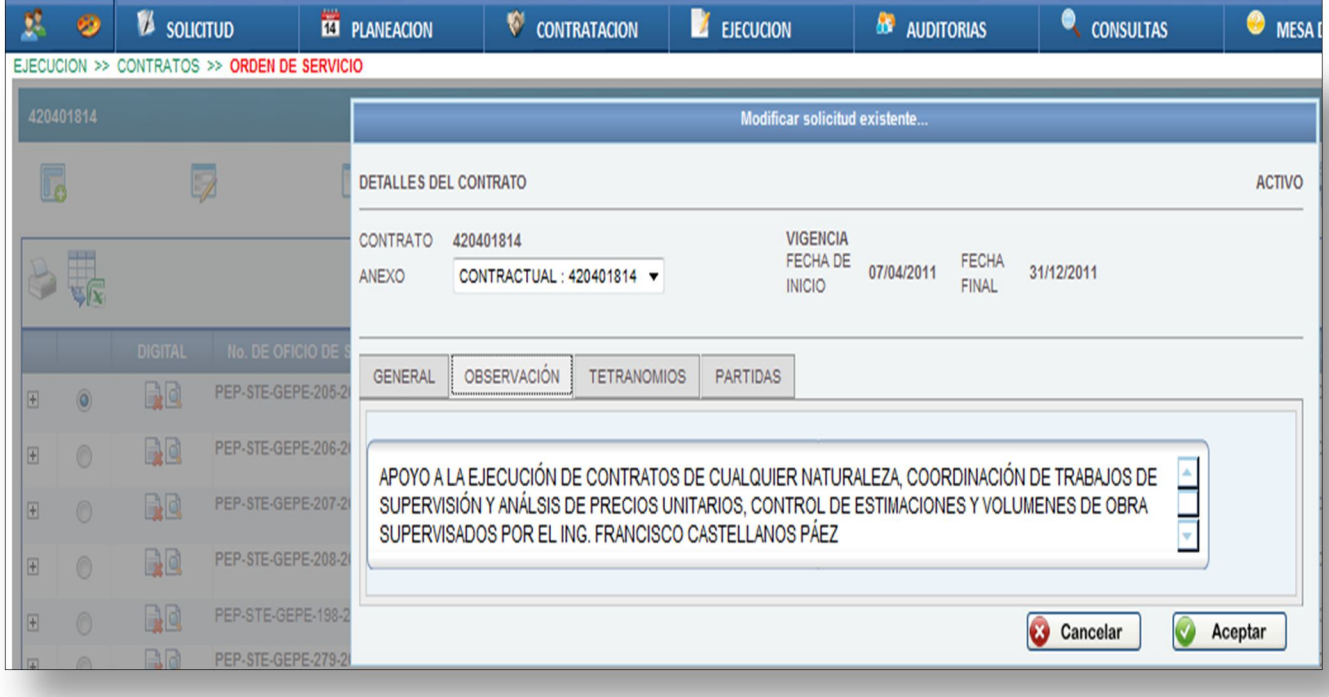

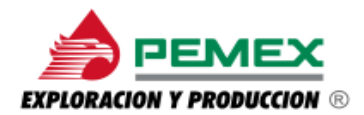

#### **Tabulador** *Observación***:**

**6.-** *Anexo:* Es una opción del "Drop Down List Box" que se elige y se asocia al contrato específico al que pertenece dicho servicio.

**7.-** *Recuadro de captura:* En este recuadro se anota una breve descripción del servicio que se llevará a cabo, esta información está contenida en la ODS misma.

**Imagen No. 13. Ruta en la aplicación web AICOS.** *Ejecución—Contratos—Orden de Servicio* **Captura de ODS (Tetranomios)**

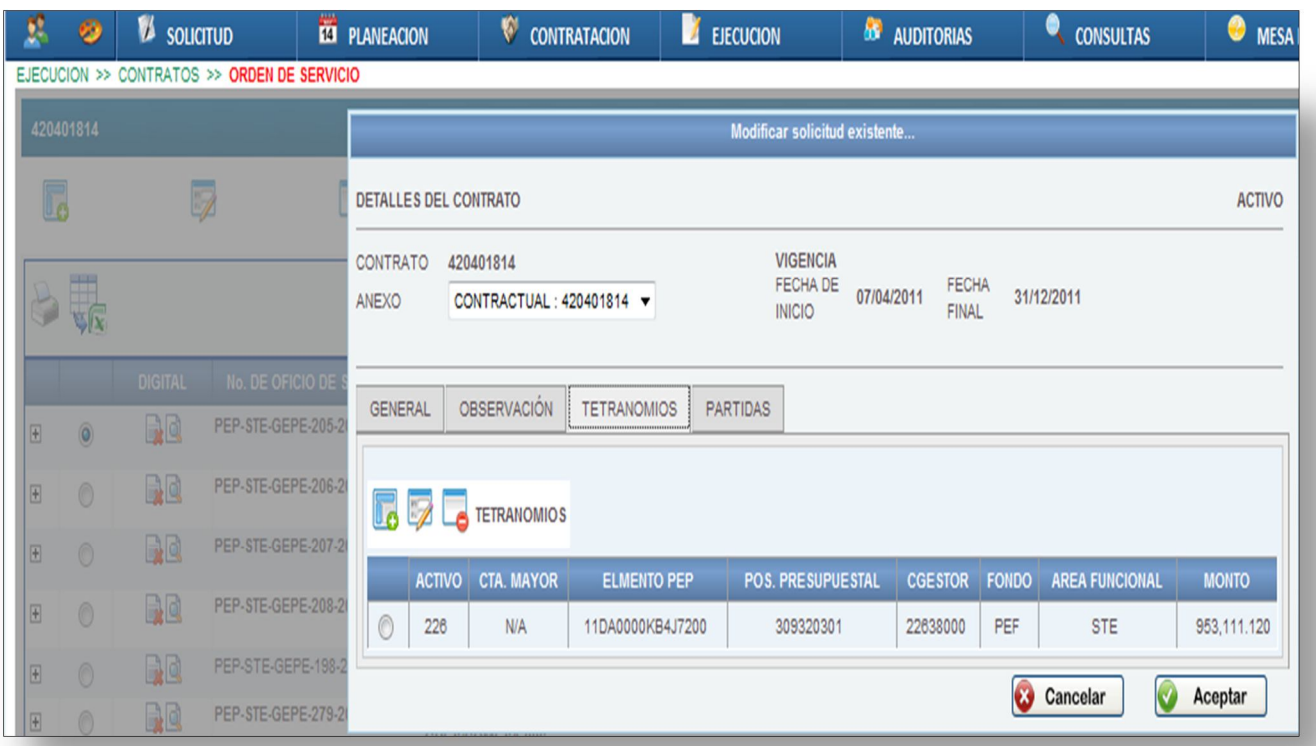

#### **Tabulador** *Tetranomios:*

**8.-** *Conceptos varios:* En este apartado se tendrá que capturar información relacionada con algunos conceptos ligados al tipo de servicio que se va a llevar a cabo, por ejemplo los conceptos de CUENTA, MAYOR, ELEMENTO PEP, POS, PRESUPUESTAL, GESTOR y MONTO, son conceptos que siempre serán visualizados en cada ODS emitida, de esta manera, es información que distingue a cada servicio ejecutado, que se puede aprovechar para emitir información útil para hacer análisis orientados a la toma de decisiones futuras, y pueden ser visualizadas como las primeras imágenes en forma de gráficas.

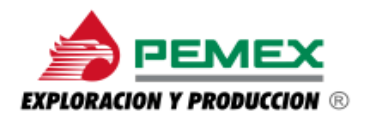

#### **Imagen No. 14. Ruta en la aplicación AICOS.** *Ejecución—Contratos—Orden de Servicio.* **Captura de ODS (Partidas)**

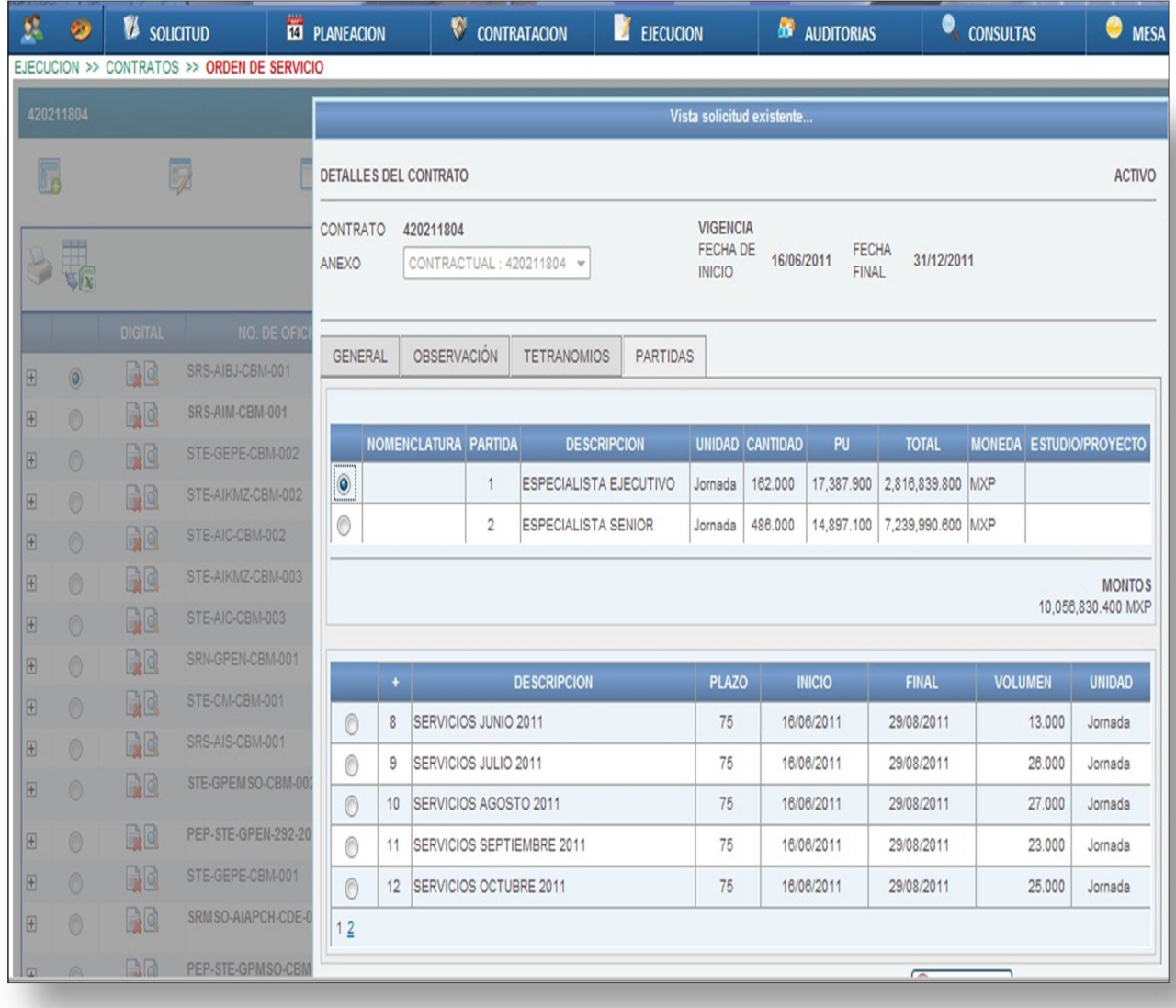

#### **Tabulador** *Partidas*

**9.-** *Partidas:* En este tabulador se tendrá que agregar las partidas que afectarán la situación presupuestal de cada servicio ejecutado, el cuál repercute en los avances físico-financieros así como los de productividad.

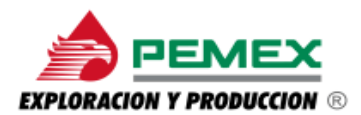

**Imagen No. 15. Estructura de una ODS en la captura de la aplicación AICOS.**

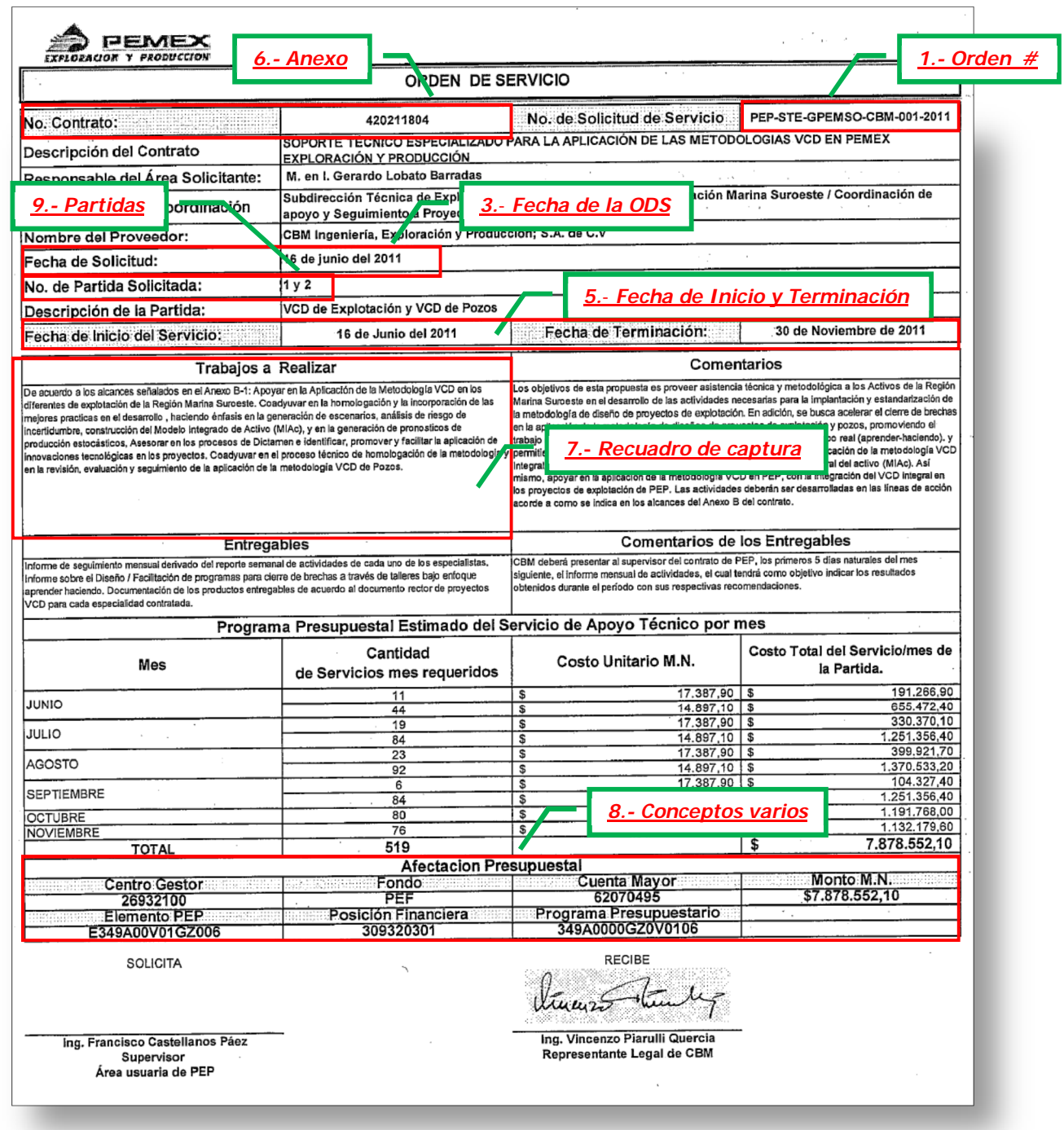

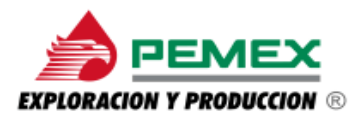

**Imagen No. 16. Estructura de una Estimación en la captura de la aplicación AICOS. (Datos generales)**

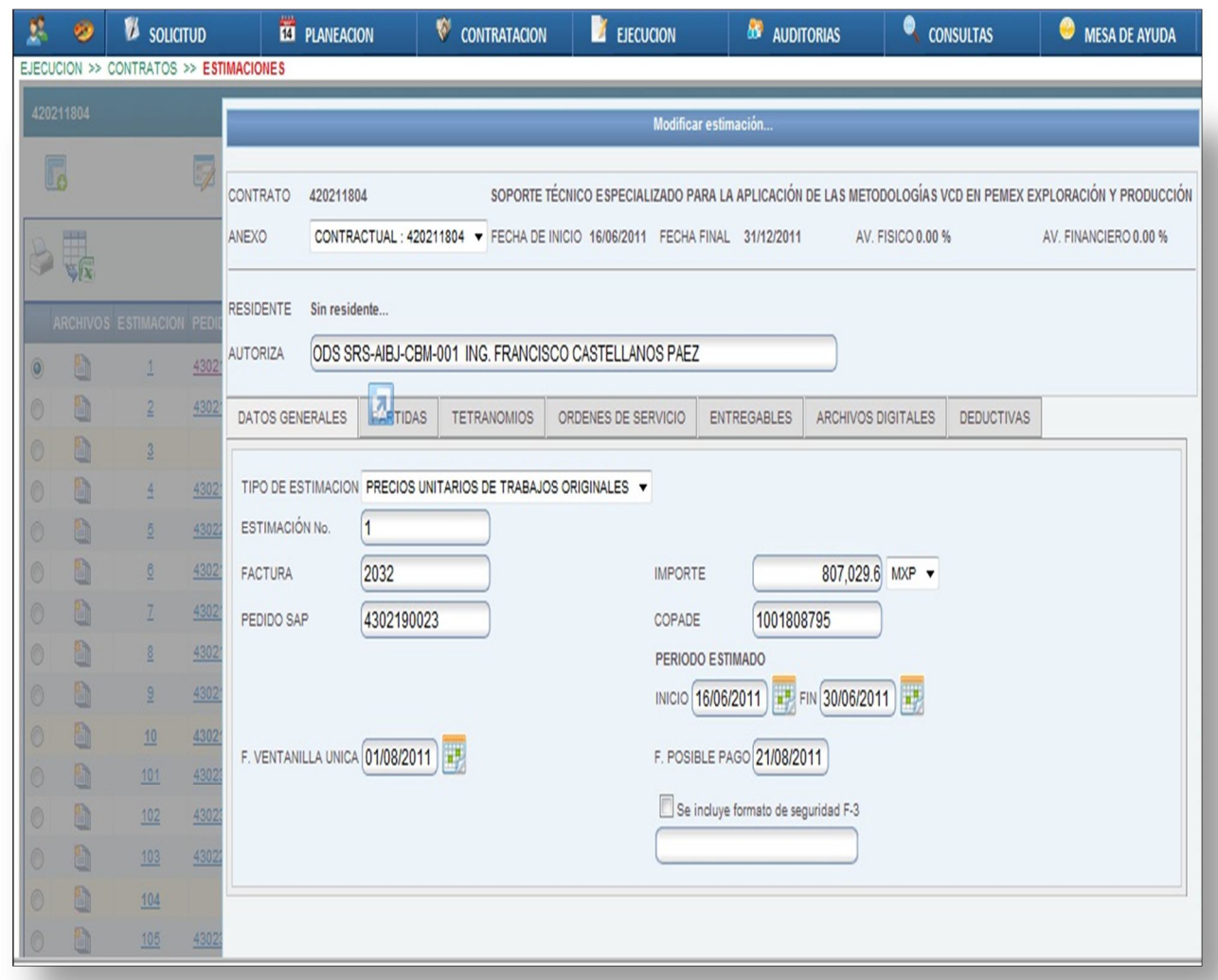

#### 2.2.3 Módulo de Estimaciones

En las próximas imágenes se detallará como la aplicación almacena información relacionada con las **Estimaciones**, que es el documento oficial en el que se observa un valor aproximado del servicio, así como su tipo, la ODS a la que está afectando presupuestalmente, a que corresponde al servicio a realizar, el período de tiempo en el que se estima se llevará a cabo, el monto por ese período, las partidas a las cuales afectará de manera presupuestal, etc. Así mismo, dicha información se concentrará en un espacio para ser resguardada y hacer posible su consulta en el momento en que el usuario la necesite ya que es una copie fiel del documento original, que concreta la información de este tipo de documentación. En la aplicación AICOS se vaciará la información extraída de la Estimación, en:

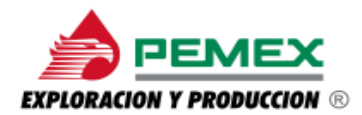

#### **Tabulador** *Datos Generales*

**1.-** *Autoriza:* Es la persona quién firma y da licencia de que la estimación ha sido calculada correctamente.

**2.-** *Estimación:* Es el consecutivo que lleva la estimación con el que se tendrá el control o registro de los períodos y valores aproximados de cada ODS que se tenga que ejecutar.

**3.**- *Factura:* Es el número del documento fiscal donde se estipula el concepto, cantidad, el valor del servicio así como la relación con la ODS de la cual se cobra al cliente, en este caso PEP.

**4.**- *Importe:* Es el valor de la Estimación, este se obtiene del mismo documento de la Estimación.

**5.**- *COPADE:* Es el folio del documento donde se está aceptando la ejecución de los servicios en este caso el valor del servicio.

**6.**- *Período estimado:* Es la fecha que abarcará la ejecución del servicio especializado.

**Imagen No. 17. Estructura de una Estimación en la captura de la aplicación AICOS. (Tetranomios)**

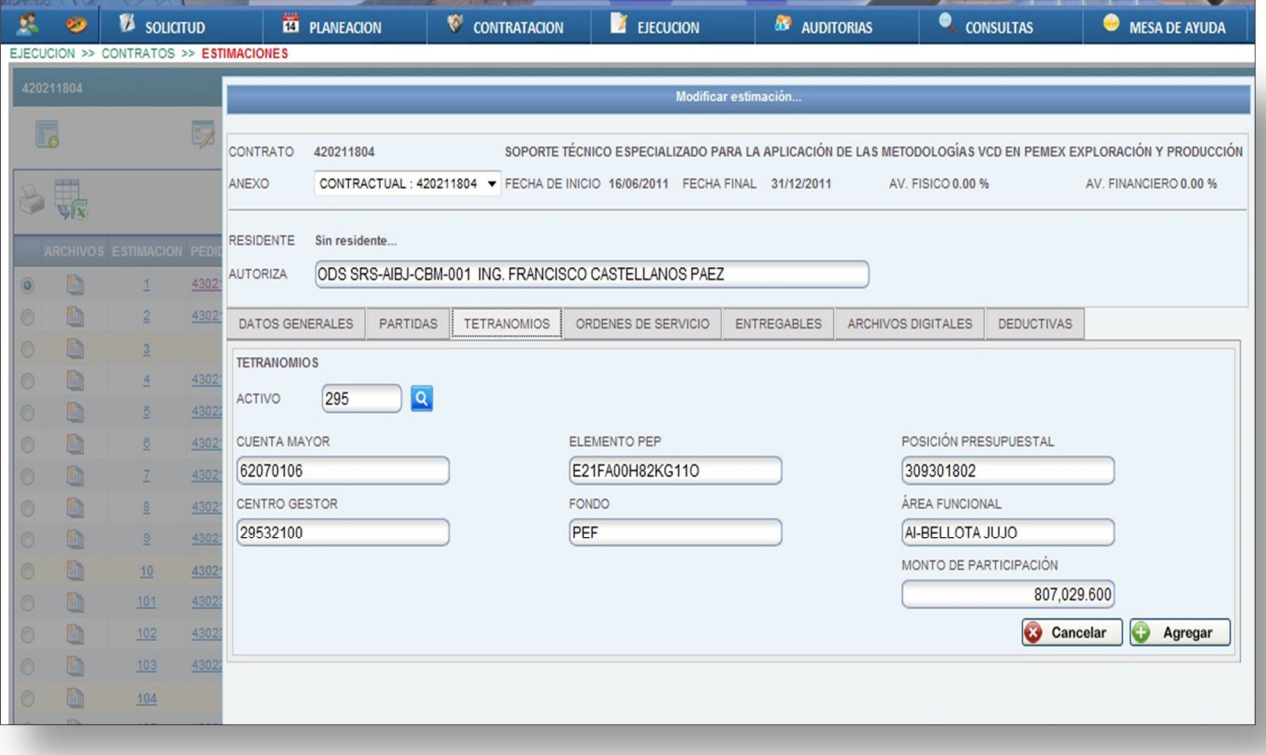

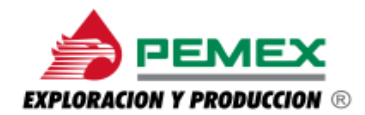

#### **Tabulador** *Tetranomios*

**7.-** *Activo:* Hace referencia a la zona donde se va a llevara a cabo el servicio, esta se elige de un catálogo desplegable del botón de búsqueda.

**8.**- *Conceptos varios:* Estos conceptos corresponden a "*Cuenta Mayor, Elemento PEP, Posición Presupuestal, Fondo, Área Funcional",* hacen referencia a una serie de claves que el personal de Pemex asigna a los servicios por contrato.

**Imagen No. 18. Estimación contrato CBM**

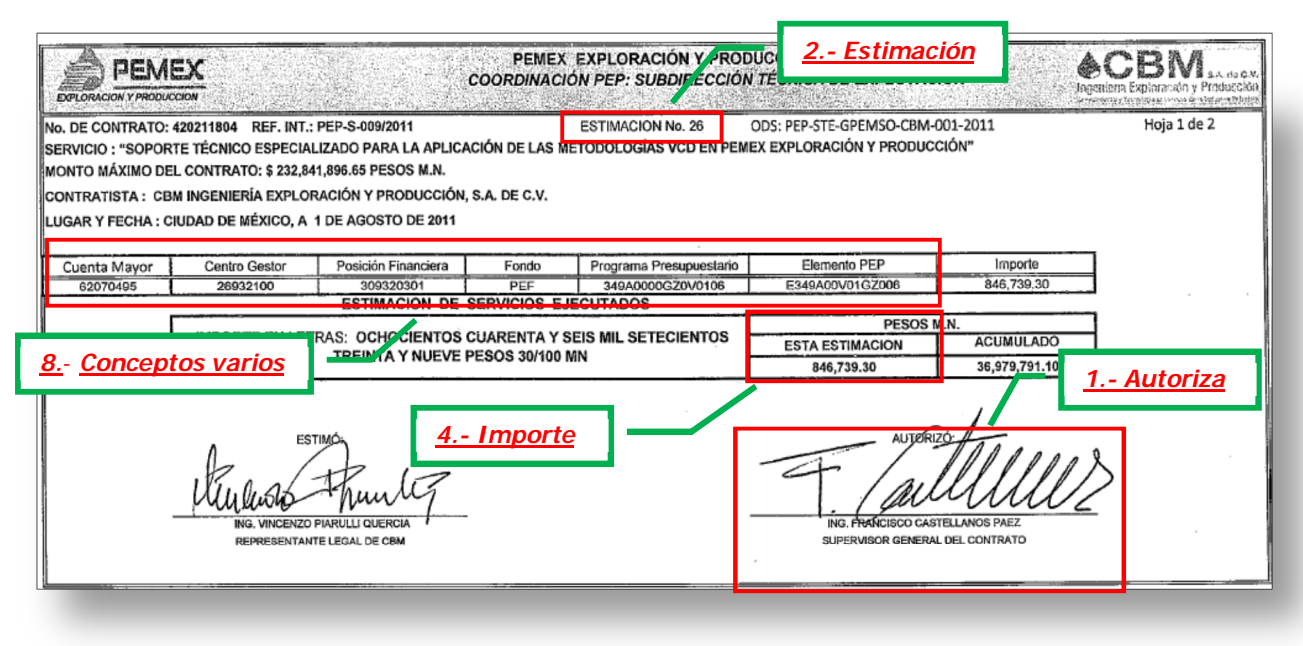

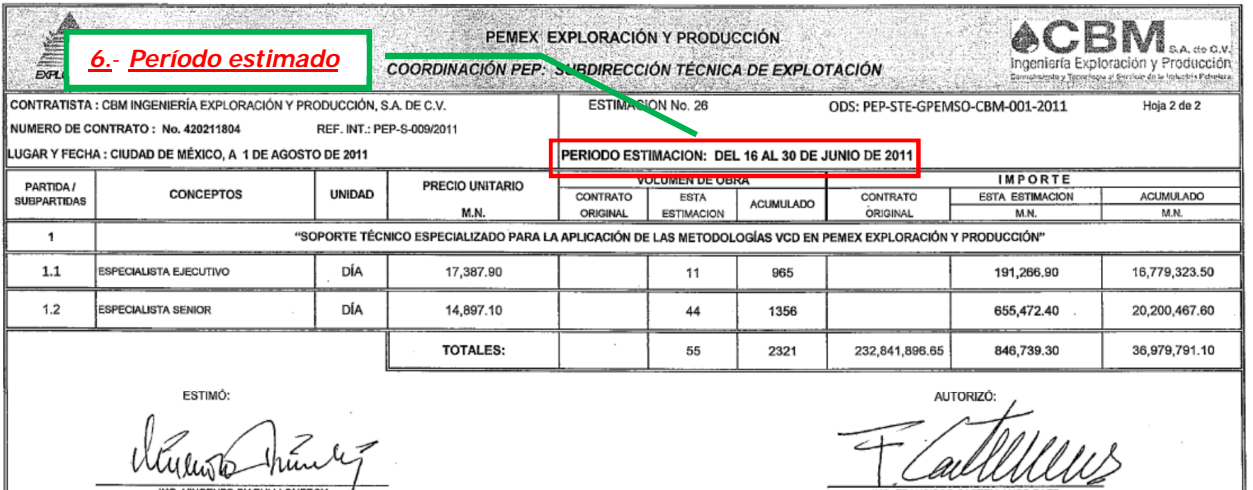

ING. VINCENZO PIARULLI QUERCIA REPRESENTANTE LEGAL DE CBM

ING. FRANCISCO CASTELLANOS PAEZ SUPERVISOR GENERAL DEL CONTRATO

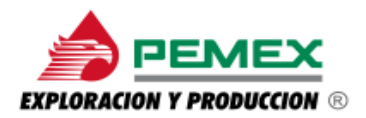

**Imagen No. 19. Concentrado de Estimación en la aplicación AICOS.**

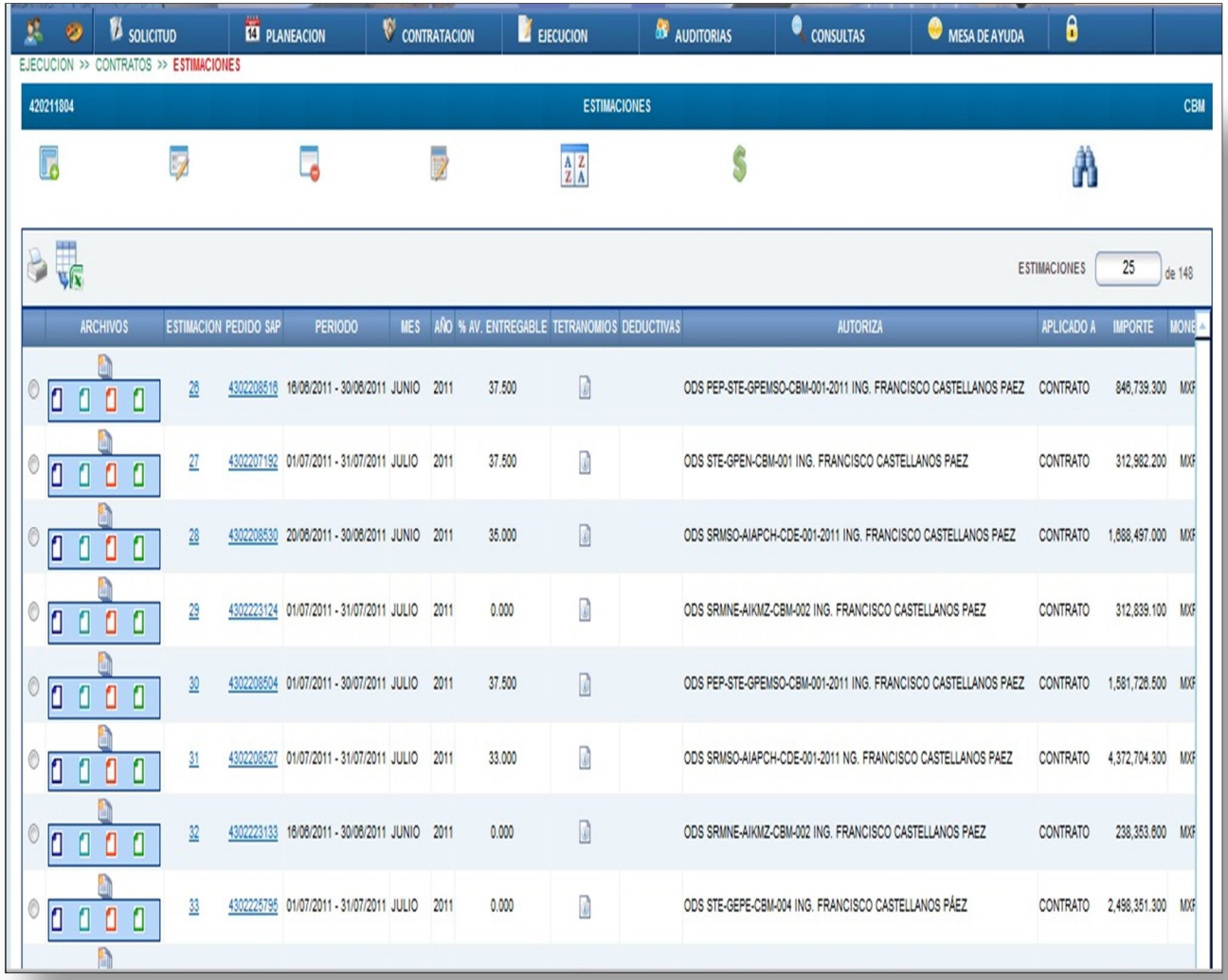

En esta imagen se muestra la carátula donde se concentran las estimaciones que se han resguardado en la aplicación AICOS, en los recuadros de color azul cielo se alojan los archivos adjuntos en formato PDF (cuadritos de color azul marino, azul cielo, rojo y verde) ya que todo el documento digitalizado que se envía por PEP deberá estar cargado en la aplicación, en el caso de validar la información que no pudiera ser coherente. De esta manera toda la información que se encuentra en los documentos emitidos están vaciados en la aplicación para llevar un control óptimo de la operación que en PEP se lleva a cabo día con día, por el manejo de diversos contratos, así como por el numeroso personal que presta sus servicios para PEP.

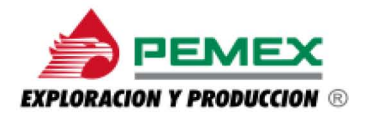

#### **Imagen No. 20. Concentrado de ODS en la aplicación la aplicación AICOS.**

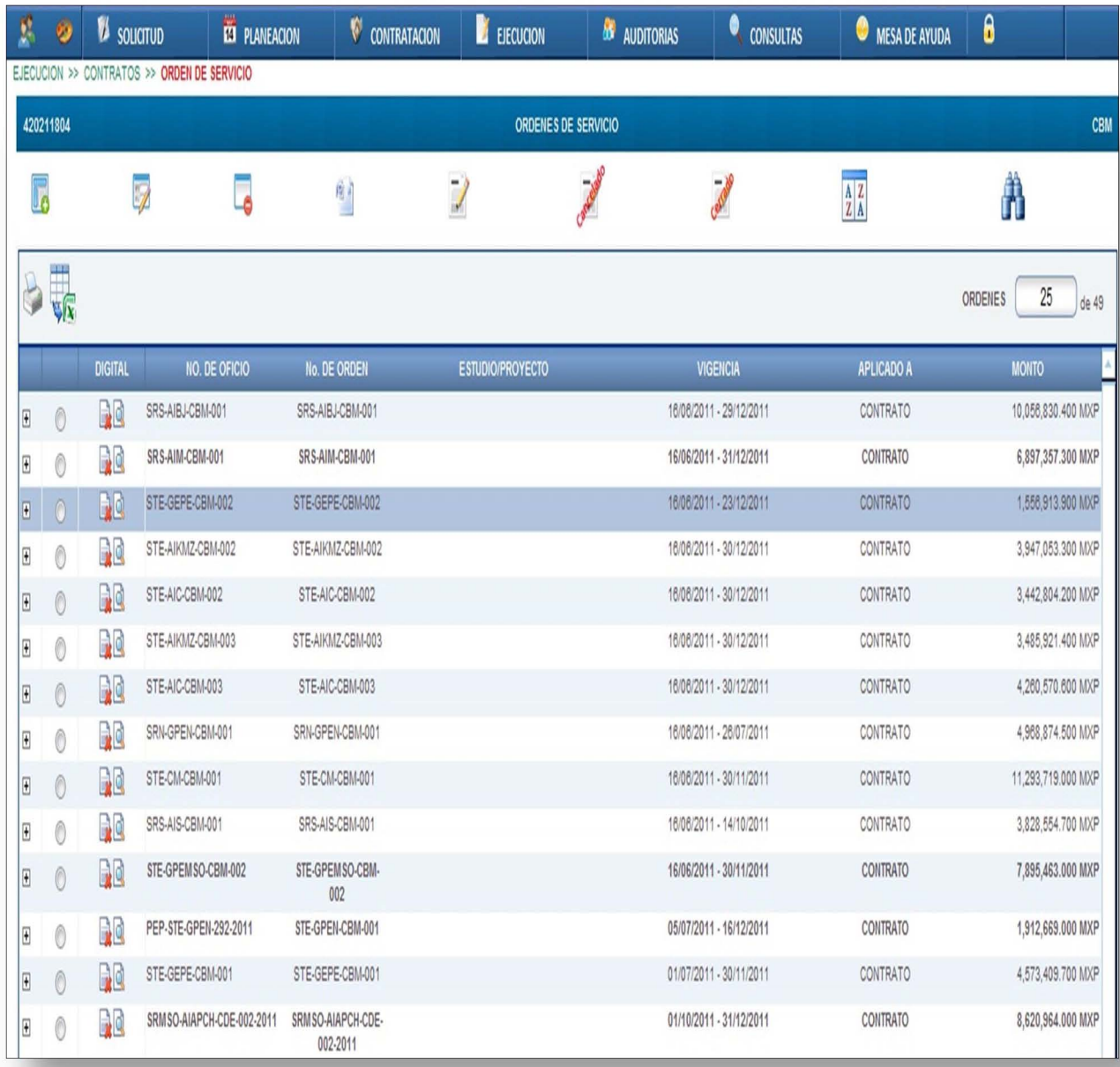

Como en la imagen anterior, en esta pantalla se muestra un concentrado de las ODS que se ha sido capturada, así como su respectivo archivo PDF adjunto, la aplicación da la facilidad de imprimir o exportar la información a un archivo en formato Excel para trabajar sobre ella si así lo desea el usuario.

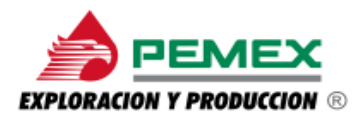

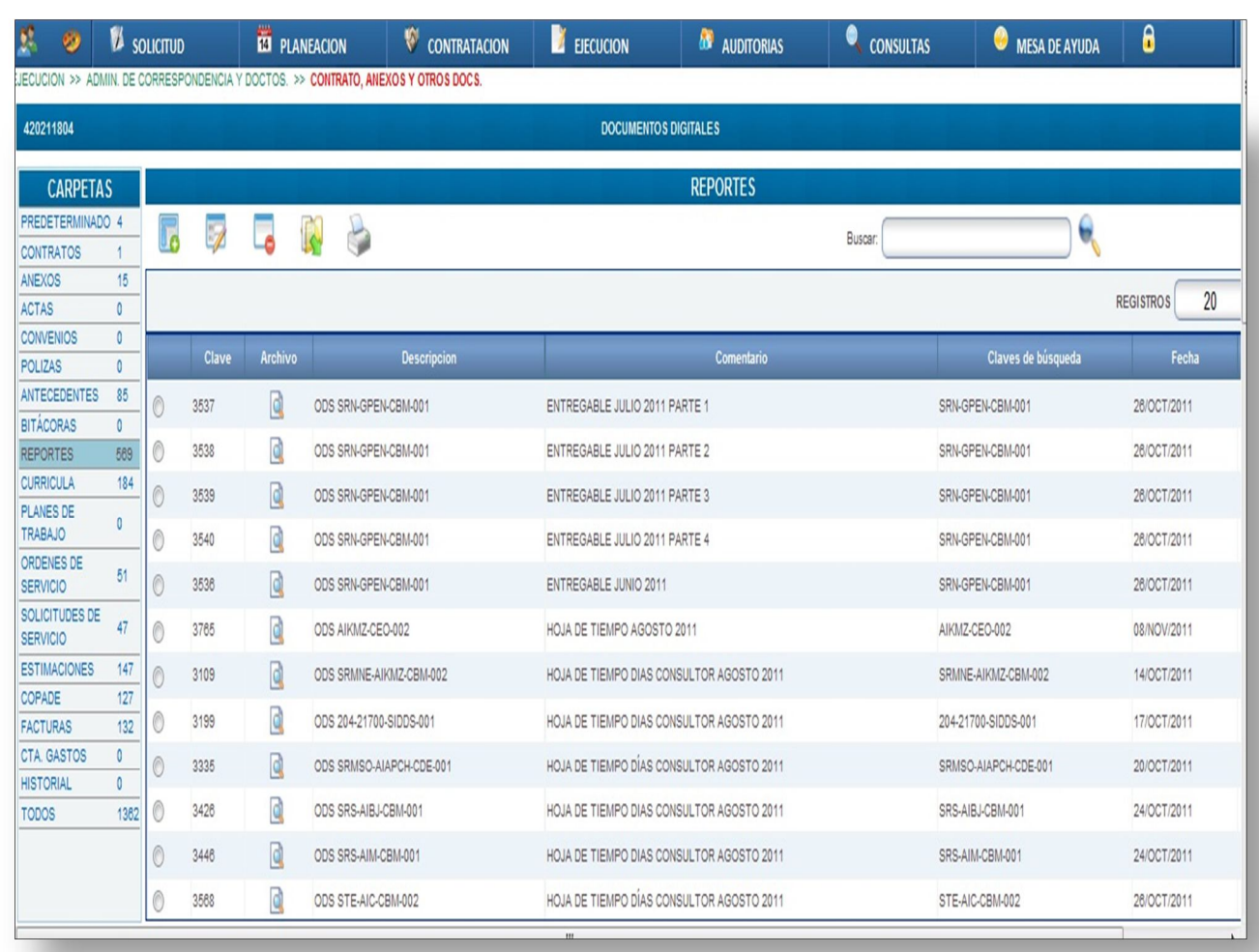

**Imagen No. 21. Concentrado de Documentos varios en la aplicación AICOS.**

Como se muestra en la imagen superior la pantalla de la aplicación AICOS concentra diversos documentos digitalizados, es decir, es el resguardo y/o respaldo, de los documentos que circulan durante el periodo de ejecución de los servicios especializados, de esta manera se tienen resguardados documentos tales como:

- $\checkmark$  Anexos
- $\checkmark$  Currículos
- $\times$  ODS
- $\checkmark$  Solicitudes de ODS
- $\checkmark$  Estimaciones
- $\checkmark$  COPADES

Solo por citar algunos, para su fácil ubicación es necesario escribir una breve descripción que haga referencia a la ODS de la cual se deriva tal documento; en

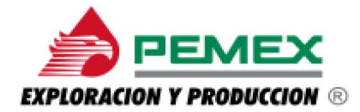

las próximas imágenes, se presentarán cuales son aquellos que son recibidos en formato PDF, para una mejor visualización del usuario.

**Imagen No. 22. Hoja de tiempo, control de asistencia de los especialistas.** 

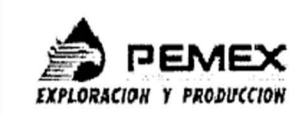

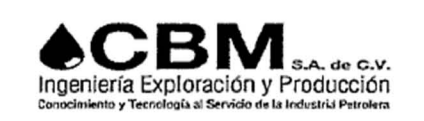

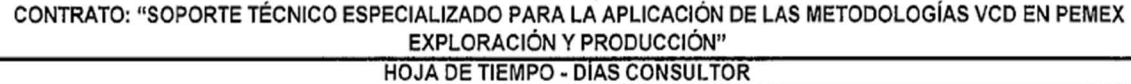

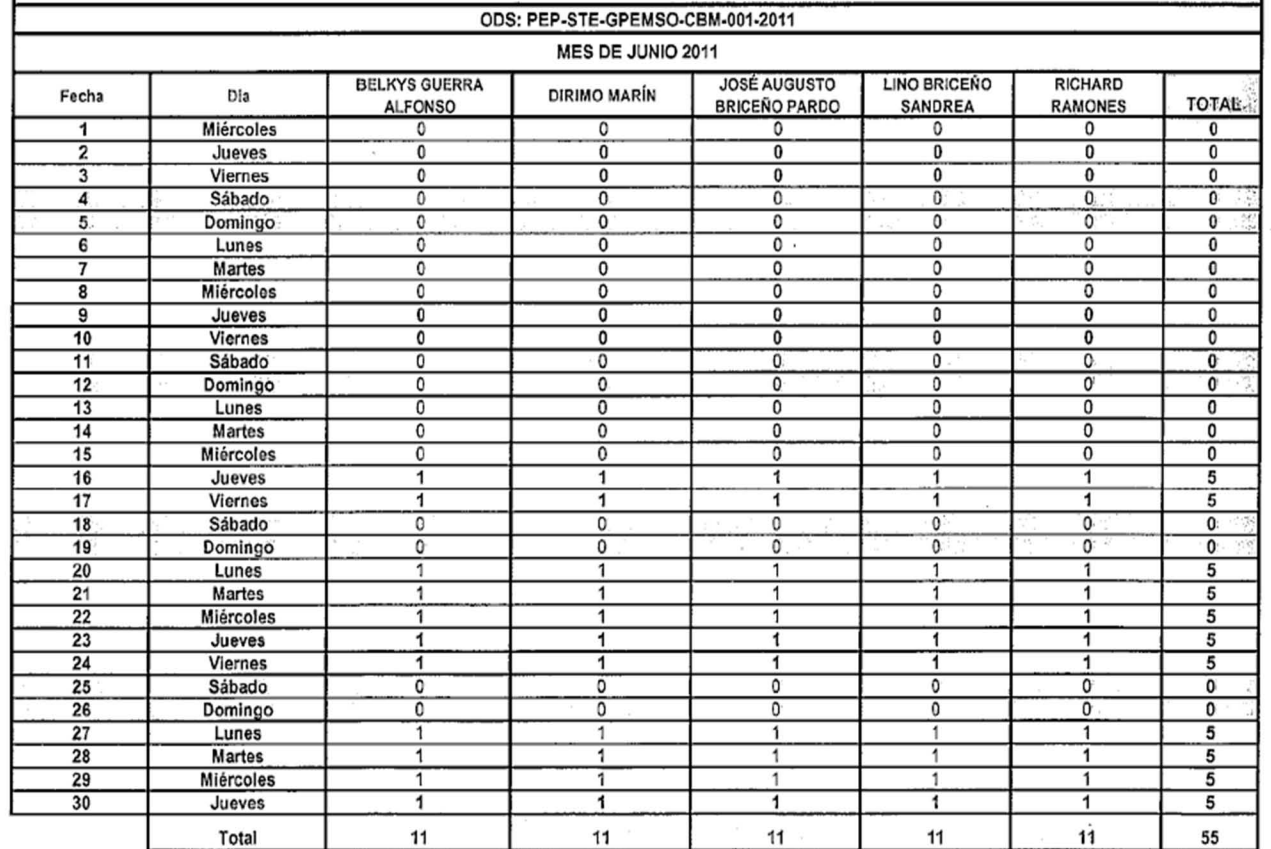

ING. NANCY YERES MORALES REPRESENTANTE TÉCNICO DE CBM

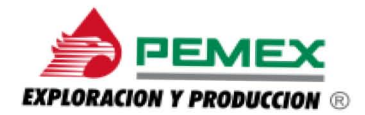

#### **Imagen No. 23. Solicitud de una ODS.**

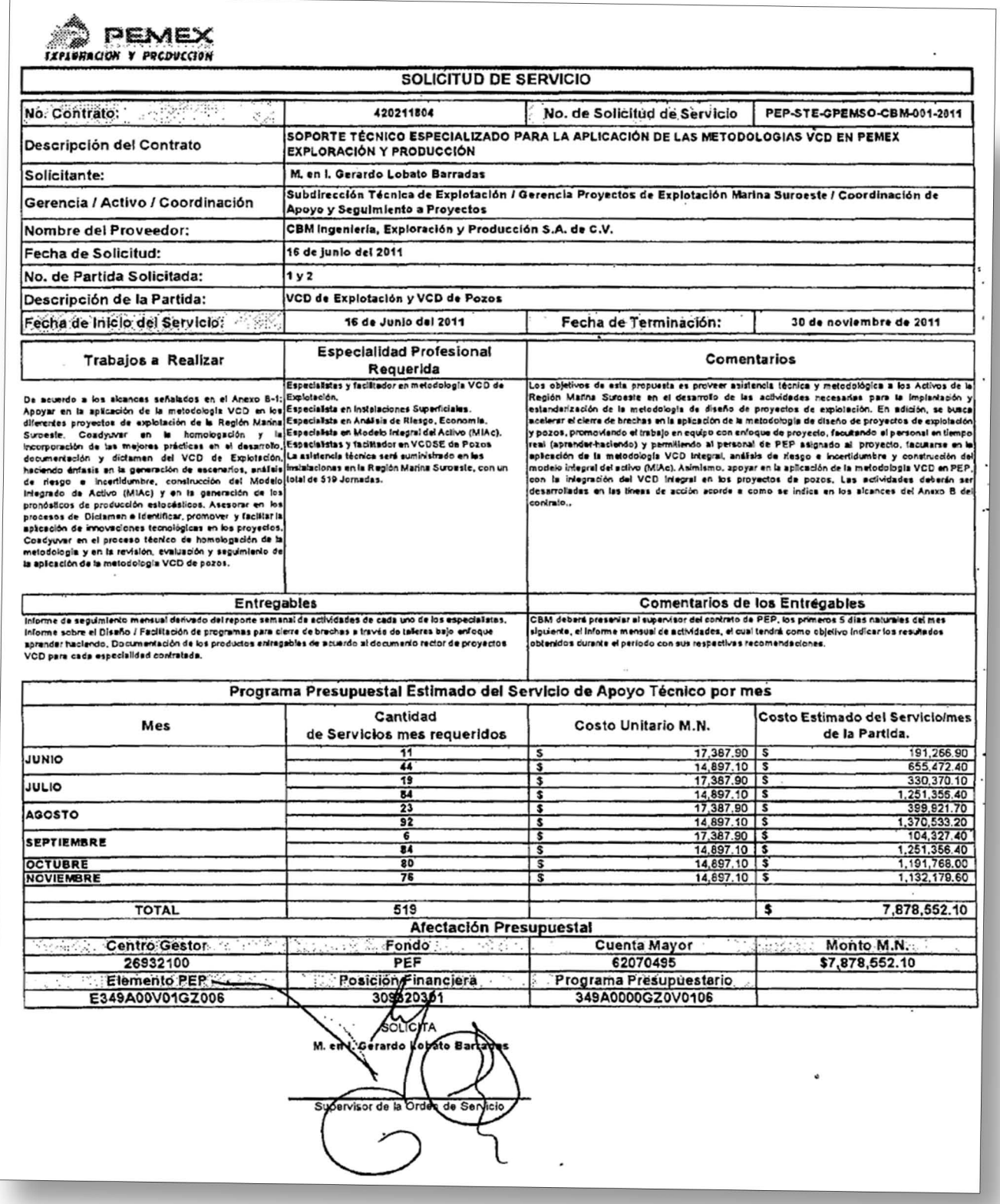

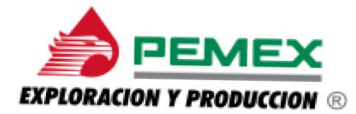

**Imagen No. 24. Currículo de Técnico Especializado.** 

#### **José Augusto Briceño Pardo**

Ingeniero Civil Master of Science in Construction Management (MSc) Project Management Professional (PMP) Petroleum Engineering (PE)

#### **Resumen**

Profesional con 22 años de experiencia internacional con amplio dominio en el área de Gerencia de Proyectos realizando formulación y definición de propuestas empleando la metodología VCD (FEL), evaluaciones económicas, análisis de riesgo, planificación y control tanto en pozos como en proyectos de infraestructura en el sector petrolero 15 años de trayectoria académica en cursos de Postgrado y Desarrollo Gerencial

#### **Educación**

- Certificado como Project Management Professional (PMP) por el Project Management Institute (PMI), Newtown Square, PA - USA., 2005.
- Certificado como Petroleum Engineering (PE) por el Professional Petroleum Engineering Institute de la empresa Oil & Gas Consultant International (OGCI) at Houston, Texas-USA, 1998.
- Especialización en Finanzas de la Empresa Universidad Metropolitana, Caracas Venezuela, 1994.
- Master of Science in Civil Engineering (Construction Management) University of Colorado, Boulder, Colorado - USA, 1987.
- Ingeniero Civil Universidad Metropolitana, Caracas Venezuela, 1983.

#### **Competencias**

Formulación y definición de proyectos tanto de pozos como de infraestructura petrolera aplicando la metodología VCD (Visualización, Conceptualización y Definición), evaluación económica y financiera, planificación y control, análisis de riesgo y estimacion de costos Adicionalmente, poseo pericias como facilitador para adiestramientos a nivel corporativo

#### **Manejo de Aplicaciones Especializadas (Software)**

- Nivel avanzado en el manejo de las herramientas Microsoft Office (Word, Excel y Power Point)
- Nivel avanzado en el manejo de herramientas de planificación de proyectos Microsoft Project 2003 y 2007 y Mindmanager
- Nivel alto en el manejo de herramientas de planificación de proyectos Primavera PS y P6
- Nivel alto en el manejo de herramientas de apoyo en el área de riesgo (Risk+ para MS Project y Crystal Ball para Excel)
- Nivel alto en el manejo de Internet.

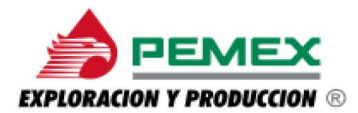

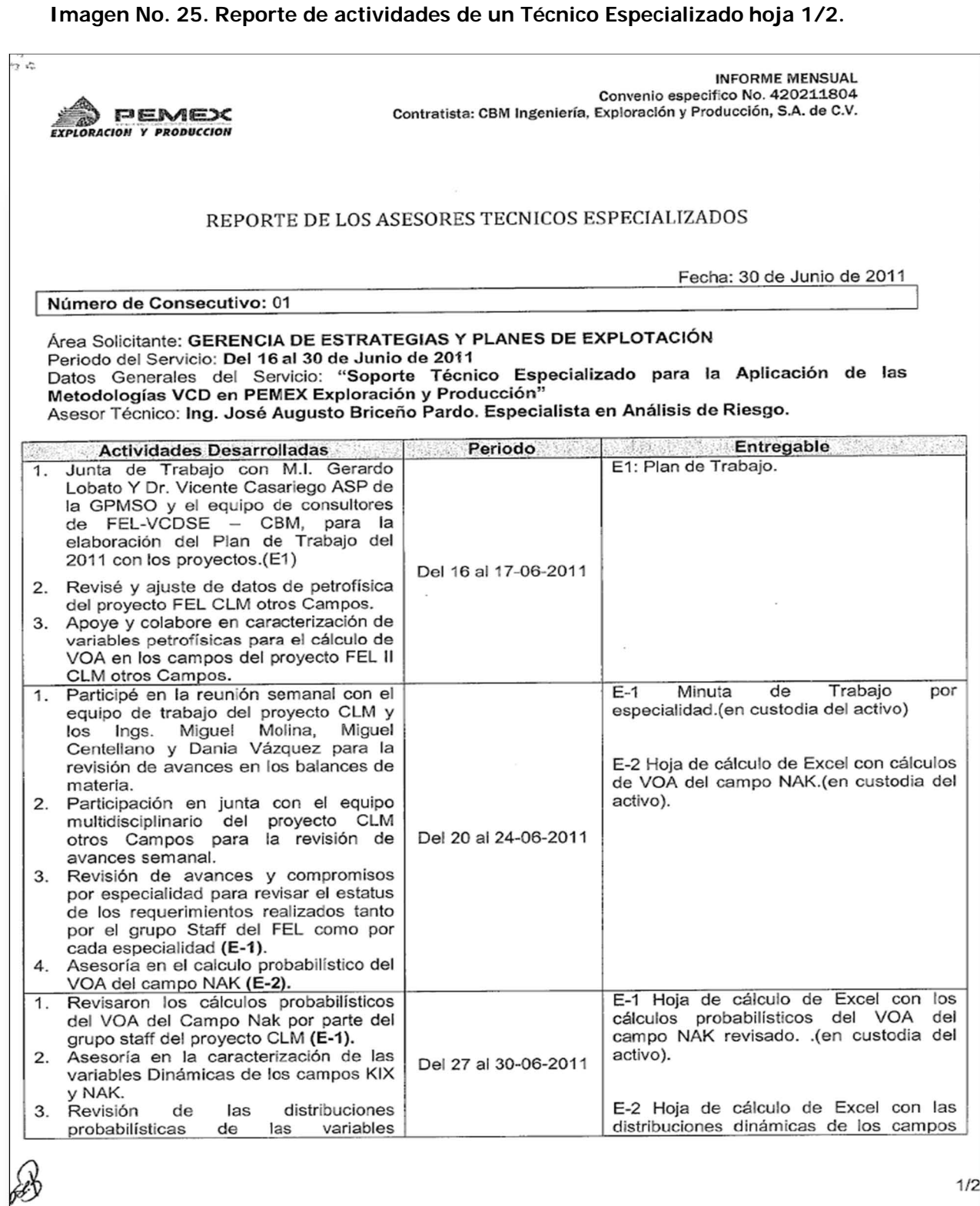

1/2

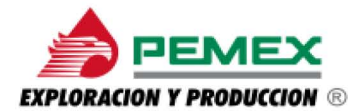

**Imagen No. 25. Reporte de actividades de un Técnico Especializado hoja 2/2.** 

.-) INFORME MENSUAL Convenio especifico No. 420211804 Contratista: CBM Ingenlerra, Exploración *y* Producción, S.A. de C.V. **EXPLORACION Y PRODUCCION** dinámicas de los campos KIX y NAK KIX y NAK revisadas. . (en custodia del del proyecto FEL CLM otros Campos activo). (E-2). 4. Asistencia y participación en la revisión de avances y compromisos con la especialidad de yacimientos para revisar el estatus de los requerimientos realizados por el grupo Staff del FEL CLM Otros Campos. Elabora, Ireni Ing, José Augusto Briceño Pardo Especialista Análisis de Riesgo - CBM Acepta,  $\bar{q}$ M.I. Gerardo cobato Barrada Ficha: 202006 SUPERVISOR DE SERVICIO PEP

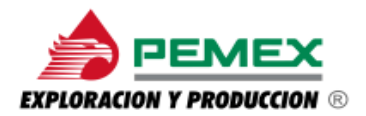

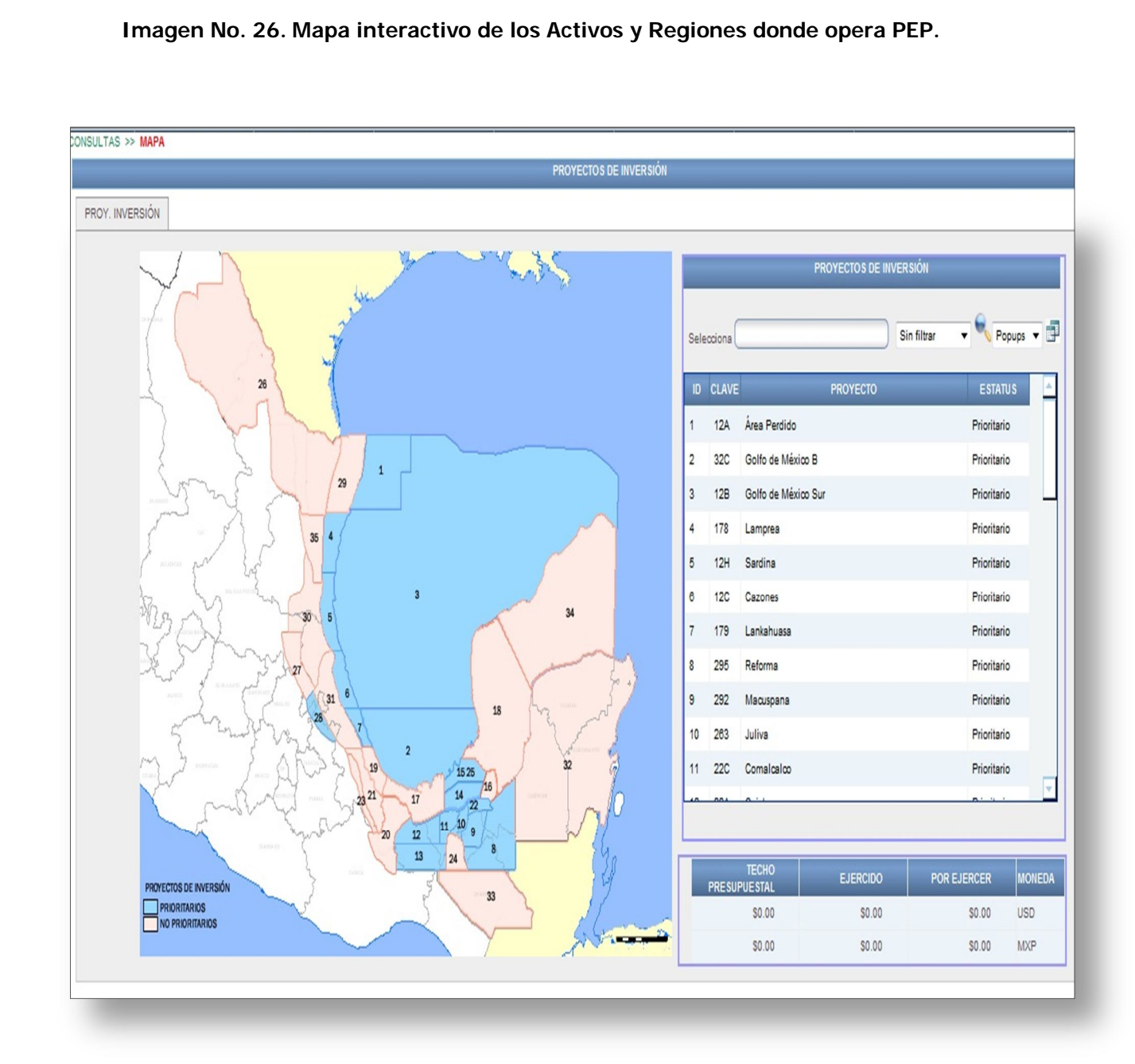

En la imagen 26, se muestra un mapa interactivo en el que se puede apreciar toda la zona en la se concentran las operaciones de PEP, es decir, los estados de la república donde se ubican las regiones en las cuales van a realizarse trabajos especializados, así como la inversión que se requerirá para levantar el proyecto de crudo y gas natural.

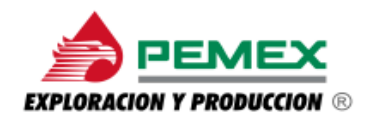

 $\overline{a}$ 

### **CAPÍTULO 3. Teorías de sistemas en administración, consideradas para la aplicación AICOS**

Con la finalidad de conformar una breve descripción de lo se consideraría la parte teórica que da soporte al desarrollo de este Diseño de un Sistema para una Organización, se tomaron en cuenta diferentes enfoques, conceptos e incluso teorías administrativas, así mismo, se citan algunos autores y sus aportaciones, con el fin de comprender la relación de la teoría con su aplicación en este diseño enfocado a atender los sistemas de información administrativa.

Una de las teorías más representativas en la administración de sistemas es la denominada: *Teoría General de Sistemas*, de Ludwing Von Bertalanffy, que describe: *"Un sistema puede ser definido como un complejo de elementos interactuantes. Interacción significa que elementos de P, están en relacionados con R, de suerte que el comportamiento de un elemento P en R es diferente de su*  comportamiento en otra relación R<sup>"4</sup>el autor además plantea que todo sistema se compone a su vez de pequeños sistemas denominados *subsistemas* y que estos contienen una unidad que al ser procesada en relación con varios insumos como puede ser la materia prima, el mismo esfuerzo humano, la información que procede del medio ambiente, las tecnologías entre otros; propician para la empresa el conservar un nivel de producción y una calidad en los resultados de los servicios propios de la misma.

Se sabe también que la interacción de todas las áreas de una organización funcionan en sí como una misma estructura, operan como subsistemas para la ejecución de tareas para llevar paralelamente una evolución dinámica con la finalidad de cumplir con su objetivo de manera eficiente y competente.

Para este caso en particular PEP es una organización cuyos procesos de operación aplica parte de este enfoque administrativo, es decir, se conforma por sistemas y subsistemas aplicando los principios básicos de la teoría de sistemas, es decir, se rige por la interacción de todas las áreas que conforman su estructura organizacional y otras áreas externas, obteniendo como resultado la afectación directa en un departamento sobre el trabajo desarrollado en relación con el departamento contiguo.

<sup>4</sup> Bertalanffy Von, Ludwing, *Teoría General de los Sistemas – Fundamentos, desarrollo, aplicaciones* México: Fondo de Cultura Económica S.A de C.V., 1986 (7ª ed.) 58 p.

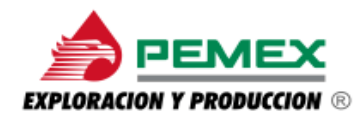

 $\ddot{\phantom{a}}$ 

A su vez se llevan a cabo actividades que se basan en el *determinismo*, un principio que describe e involucra a los fenómenos naturales, en la persecución de los objetivos que tiene planeado conseguir PEP.

Otro principio y no menos importante, es el principio de *equifinalidad*, en el que PEP se basa para llegar a cumplir las metas establecidas, ya que el desarrollo de trabajos especializados hacen posible la ejecución y el avance de la investigación, así como llevar a cabo la exploración y explotación de los 4 activos que lo conforman.

Citando otra importante teoría administrativa cuyos principios se basan en la *Teoría de Calidad Total*, uno de sus precursores el Dr. Walter Shewhart define este término de la siguiente manera: *"La calidad total es un problema de variación, el cual puede ser controlado y prevenido mediante la eliminación a tiempo de las causas que lo provocan".* 

Así también se toman en cuenta los 14 principios para transformar la gestión de la industria<sup>5</sup> planteados por el Dr. William E. Deming, que se enfocan a la calidad misma, en donde se abordan los principios que se acoplan al diseño de este proyecto y tenemos como primer principio, el que trata acerca de crear constancia en la mejora del servicio con el objetivo de ser competitivos, con el enunciado anterior se puede decir que con la aplicación AICOS siempre se orienta a convertirse en la fórmula I+D+I= Investigar, Desarrollar e Innovar, la forma de gestionar la información y que una gran organización como lo es PEP la vaya consignando en manos de especialistas, con el fin de consolidar una relación permanente entre el usuario y el sistema.

Otro principio que se adecua al desarrollo plateado por este trabajo, ya que trata sobre la mejora constante del sistema de servicio, en éste caso el intento de llevar a cabo este principio mediante la aplicación AICOS a la gestión de la información de PEP, se demostró que día con día el realizar las actualizaciones con el uso de la aplicación propicia el hacerla más eficiente para PEP, pudiendo alcanzar los objetivos planteados logrando la mejor calidad posible, ofreciendo más

<sup>3</sup>Deming, Williams Edwards."Calidad, Productividad Y Competitividad. La Salida de la Crisis" Madrid*,* España: Ediciones Díaz de Santos, S.A., 1989, 15-75 p.

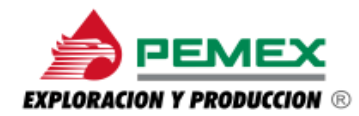

 $\overline{a}$ 

allá de lo que se planteado en un principio por la aplicación AICOS que es el arrojar resultados pertinentes y oportunos en el momento que se requiera.

También se considero el principio que hace mención acerca del derrumbe de las barreras entre departamentos, este es un caso típico en cualquier organización en el que los objetivos de diversos y numerosos departamentos se contraponen entre sí.

Con la aplicación AICOS se hizo posible derribar realmente esas barreras para llevar a cabo la ejecución de los trabajos especializados que PEP tiene planeado llevar a cabo en los activos de las 4 regiones, de esta manera se trabajó como un sistema que integra sus respectivas unidades de trabajo, siendo así que estos principios coadyuvaron en la aplicación de la calidad en la interrelación a profundidad con PEP para la mejora de los mismos.

Otra teoría es la denominada *Teoría de la Contingencia*, cuyo autor Joan Woodward, es uno de los precursores más representativos de este enfoque administrativo.

El autor dice que *"La teoría de la contingencia señala, como premisa fundamental que las acciones administrativas* apropiadas *en una situación determinada, dependen de los parámetros particulares de la situación. Busca identificar principios que orienten acciones a seguir de acuerdo con las características de la situación, en lugar de buscar principios universales que se apliquen a cualquier situación, como lo hace el enfoque clásico"...<sup>6</sup>* así, con el párrafo anterior podemos incidir que en una empresa depende de factores contingentes muy importantes que llegan a afectar a su estructura, siendo éstos los siguientes:

La tecnología es el factor que comprende todo aquel equipo y maquinaría que la empresa utiliza para llevar acabo su operación, así de esta manera PEP se encuentra bajo este factor debido a los trabajos especializados que se llevan acabo en los Activos, ya que se requiere de maquinaría especializada así como los técnicos que las operan, afectando así la espera de resultados y el avance de los trabajos.

<sup>&</sup>lt;sup>6</sup>Unidad 8 "Historia de pensamiento" <u>http://189.203.26.193/Biblioteca/Historia\_del\_Pensamiento/Pdf/</u> Unidad\_08.Pdf consulta realizada en julio de 2012.- Págs. 10.

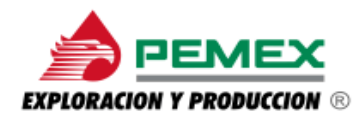

Si bien otro factor importante es el tamaño de la organización, este se vuelve más formal y complejo debido a su crecimiento; esto causa pérdida de coordinación orillando a la burocratización y la dificultad de comunicación entre departamentos por los engorrosos trámites y la larga espera de respuesta. Este tipo de factor es una claro ejemplo que se puede estudiar dentro de una empresa como lo es PEMEX y con un proyecto en plena ejecución como lo es en PEP que causa enormes trámites y burocratización por parte de los altos mandos que vuelve más lentos los resultados de los trabajos especializados, buscando una óptima respuesta de salida que conlleve a la gestión de la información. Ante los ejemplos vistos en líneas anteriores, se presentó a PEP el proyecto de diseñar medios de control para la parte administrativa de los trabajos especializados, a través de la aplicación AICOS.

Es por eso que esta aplicación ha sobrellevado aquellas circunstancias que probablemente difieran en los resultados de este enorme proyecto, logrando así la interrelación necesaria con PEP para poner en práctica estos enfoques administrativos y llevando consigo la metodología de trabajo encaminada al éxito como un equipo bien conformado.

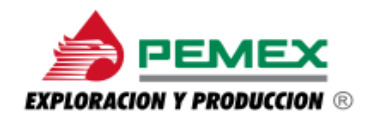

### **CAPÍTULO 4. Metodología que respalda el diagnóstico y la implementación de la aplicación AICOS**

En el desarrollo de este capítulo se presentará la metodología o los tipos de métodos que se aplicaron para detectar a tiempo la problemática en que incurre Pemex-PEP, es decir, en la forma de gestionar y optimizar los proyectos y las consecuencias que éstos pueden generar en el caso particular de PEP, en lo que al manejo de la información se refiere, así como la documentación que la respalda ya que esta es la principal garantía de los servicios que se estén llevando a cabo.

En capítulos anteriores, se comentó acerca de los problemas que se presentan hoy en día en Pemex-PEP, en lo relacionado a la vinculación que existe con la generación constante de información a través de los documentos instituidos para llevar a cabo su operación, desarrollo y ejecución de los servicios y/o proyectos, que tiene a cargo. Ya que la problemática radica en que anteriormente no existía la manera de disponer en tiempo real de todo el cúmulo de información que se iba integrando y únicamente solo era posible realizar consultas de manera directa en el documento original lo cual en ocasiones resulta demasiado difícil e impráctico, fue entonces que se propuso adoptar una aplicación que abarcará todos estos aspectos de índole administrativo con el objetivo de brindarle a PEMEX-PEP soluciones estratégicas en sistemas de información y así mismo pudiese llevar a cabo un control óptimo sobre los recursos que Pemex-PEP emplea o destina para la ejecución de este tipo de servicios y/o proyectos.

Ligado con otro fin común, también se considero coadyuvar directamente con el personal administrativo de PEMEX en la capacitación de esta valiosa herramienta de trabajo.

En líneas siguientes se exponen las metodologías que se emplearon para llegar a detectar las necesidades de PEMEX y con esto hacer posible la administración de proyectos de una manera óptima y eficiente.

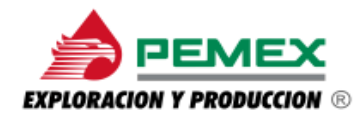

 $\overline{a}$ 

Se consideró el empleo del método analítico que en teoría se define como *"El proceso mediante el cual se descompone un todo en sus partes. Va desde el ente concreto hasta sus partes componentes internas. Mediante el método analítico se trata de diferenciar lo esencial de lo accidental dentro de un todo complejo" 7*

Al aplicar esta metodología se fracciona cada pieza que compone el sistema, haciendo posible llegar a estudiar el todo como tal; a lo que se refiere esto, es que para optimizar el giro del negocio bajo el que opera PEMEX se necesita un análisis de la problemática por la que esta pasando parte por parte.

Por ejemplo, de describe a continuación una de las situaciones que se presentan en Pemex PEP, y en la cual se hace necesario contar con el apoyo de la herramienta de trabajo que nos proporciona la aplicación AICOS.

Al inicio de este proyecto se planteo que PEP es una organización que busca mantener contacto estrecho con excelentes proveedores de servicios que a su vez le favorezcan en la optimización de la inversión de sus recursos; esta problemática va encaminada justo en la forma que tomará y considerará la cantidad de información generada por dicha operación, ya que posteriormente se tiene planeado tomar decisiones estratégicas para determinar sí en verdad es factible y/o rentable seguir con la ejecución de estos servicios especializados proporcionados por los proveedores.

Con ello se posibilita el tomar las medidas necesarias en la manera en que cómo la aplicación AICOS puede ser participe en todo este proceso operativo, ya que para PEMEX es innegable saber como invertir sus recursos tanto el humano, el tecnológico y el económico; y es por eso que necesita determinar mediante un análisis la intensión de profundizarse desde la estructura orgánica de PEP y de ahí ir determinando el alcance que debe tener el usuario de la información que se este manejando y como es que se va a preparar esta, para posteriormente conocer el avance de la productividad y la situación de los resultados que se pretenden obtener.

<sup>&</sup>lt;sup>7</sup>Scribd Inc. "Métodos de Investigación" <u><http://es.scribd.com/doc/4874136/METODOS-DE-INVESTIGACION></u> consulta realizada en octubre del 2012. Págs. 10

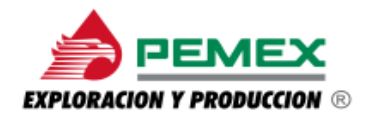

1

Tomando en cuenta una metodología relativamente nueva y de considerable importancia dentro de la industria petrolera la cual ha sido incorporada inicialmente por las Compañías Petroleras Internacionales (**IOCs)** y más allá de ser una metodología es considerada como una poderosa herramienta de gestión de proyectos promovida y respaldada por la **IPA** (Instituto para el Análisis de Proyectos), es la llamada metodología *VCD* (*Visualizar, Conceptualizar y Definir) o FEL (front end loading),* como lo define el Ing. Luis Vielma Lobo en su ponencia:

…"*En la fase de visualización se identifica una oportunidad de negocio y la generación de las opciones técnicas y económicamente factibles para su realización. En la fase de conceptualización se evalúan las opciones y se selecciona aquella que genere mayor valor. Finalmente, en la fase de definición se realizan las ingenierías a cabalidad para completar el alcance de planificación y diseño de la opción seleccionada, se afina el estimado hasta precisar la solución estratégica de contratación e implantación, para asegurar que el proyecto esté bien estructurado y listo para solicitar su autorización y los recursos para su ejecución"<sup>8</sup>*

También expone Vielma Lobo, que esta poderosa herramienta orienta e involucra a todos los individuos que son participes en los niveles de competitividad en la industria petrolera, para poder optimizar y potenciar la rentabilidad de los proyectos.

De esta forma esta metodología además busca transformar e impactar sobre tres puntos importantes: "La gente, los procesos y la tecnología". Señalando el segundo punto *"los procesos",* como la base de este trabajo, la metodología VCD favorece la preservación del conocimiento al exigir **documentos soporte de decisión**, (DSD) (Véase la Imagen No. 27), que esquematiza las fases de la citada metodología que puede lograr más allá de los cambios económicos-financieros en un momento dado.

<sup>&</sup>lt;sup>8</sup> Ing. Luis Vielma Lobo- Ponencia; "VCD, una metodología para transformar organizaciones." <http://www.energiaadebate.com/Articulos/Septiembre2009/VielmaSep09.htm> consulta realizada en Octubre 2012.

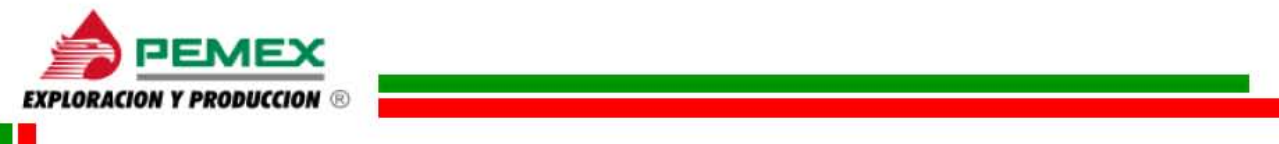

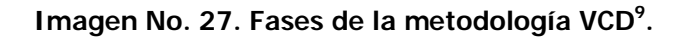

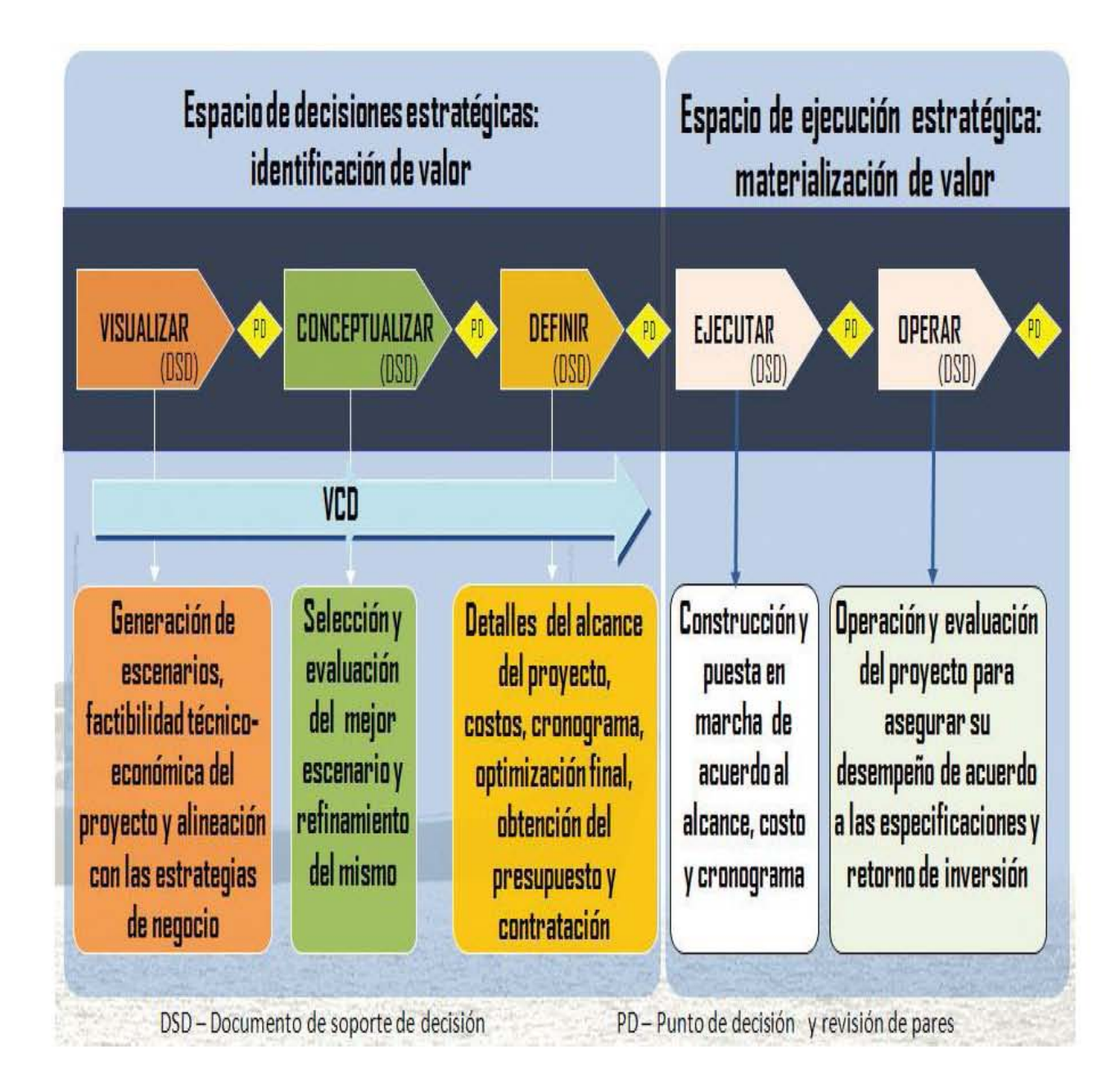

**\_\_ \_** 

 9 Ing. Luis Vielma Lobo- Ponencia; "VCD, una metodología para transformar organizaciones." <http://www.energiaadebate.com/Articulos/Septiembre2009/VielmaSep09.htm> consulta realizada en Octubre 2012.

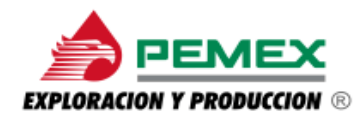

### **CAPÍTULO 5. Conclusiones**

El desarrollo de este proyecto consideró en todo momento el planteamiento de soluciones propositivas con relación al manejo de la información generada por la operatividad de los proyectos que tuvieron y de otros que aún siguen teniendo una alta prioridad para PEP; ya que como una entidad perteneciente a Petróleos Mexicanos debe cuidar los intereses de esta importante paraestatal, cómo lo son las inversiones realizadas hacia los diversos proyectos que tiene encomendados llevar a cabo; de ahí la importancia de lograr implementar una herramienta funcionalmente valiosa y útil como lo es la aplicación AICOS, con la que finalmente se logró gestionar y controlar toda la documentación y autorizaciones que se derivan de los servicios especializados que se llevan a cabo en los citados proyectos y así poder integrar el Libro Blanco.

Estos servicios especializados llegaron a su fin en el ultimo bimestre del 2011, pero la documentación se siguió generando hasta tiempo después, esto quiere decir, que sí una parte de los servicios finaliza, se podría dar seguimiento puntual a nuevos planes de trabajo sin descuidar los anteriores, la aplicación AICOS se implementó con la finalidad de seguir operando al tiempo que PEP trabaja sobre sus proyectos de inversión o cualquier otro programa de trabajo. Como se mencionó en el Capitulo 2 de este trabajo, PEP tiene planeado contratar servicios integrales por un período prolongado y es aquí donde probablemente se repita la problemática aquí planteada, pero ahora ya no significará un reto a superar ya que se cuenta con las bases necesarias para hacer frente a estos obstáculos y con esto se logré satisfacer mejor las necesidades administrativas de PEP.

Se espera que con lo desarrollado en este diseño de un sistema o proyecto para una organización, se logré despertar el interés en todo aquel interesado en participar como consultor en alguna organización, pueda detectar problemáticas similares y que de alguna manera a través del análisis de la situación y apoyado en este tipo de herramientas pueda ofrecer soluciones estratégicas y de negocios que se orienten a lograr una mayor optimización de los recursos de la organización y mejorando el funcionamiento de la misma.

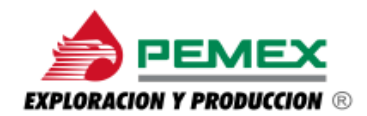

### **Glosario de Términos**

**Usuario-(User):** En informática un usuario es un individuo que utiliza una computadora, sistema operativo, servicio o cualquier sistema, se crea un perfil a este individuo con los permisos a los que tendrá acceso un usuario o grupo de usuario, para interactuar o ejecutar con el ordenador o con los programas instalados en este.

**Contratista:** Es la persona física o moral que celebre contratos de obras públicas y\o, de servicios relacionados con las mismas y de adquisiciones del sector público.

**Activo:** El área de PEP responsable de la administración, operación y mantenimiento de las obras una vez recibidas parcial o totalmente

**Aplicación (App):** En informática, una aplicación es un tipo de programa informático diseñado como una herramienta para permitir a un usuario realizar uno o diversos tipos de trabajos.

**Digitalización:** Proceso de convertir los documentos que conforman el Libro de Proyecto a imágenes electrónicas, a través del equipo de cómputo escáner (cama plana de rodillo para planos, etc.)

**Data Warehouse:** Se traduce como *Almacén de Datos* y se define como una colección de datos orientada a un determinado ámbito (empresa, organización, etc.), integrado, no volátil y variable en el tiempo, que ayuda para la toma de decisiones en el ambiente en el que se utiliza. Se trata, sobre todo, de un expediente completo de una organización, más allá de la información transaccional y operacional, almacenado en una base de datos diseñada para favorecer el análisis y la divulgación eficiente de datos (especialmente OLAP, *procesamiento analítico en línea).*

**Libro Blanco o de Proyecto:** Es el conjunto de documentación e información presentada en forma cronológica de ingeniería, construcción, instalación y puesta en servicio generada durante el desarrollo de una obra o proyecto específico, que garantice en forma general el cumplimiento con el SSPA (Seguridad, Salud y Protección Ambiental).

**Módulo:** Es una porción de la aplicación que contiene cierta información específica y muy valiosa la cual, tiene relación con otro módulo para que en éste, entre y salga información y el usuario pueda disponer de ella organizadamente.

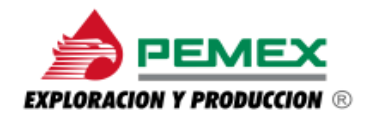

**Estimaciones:** Son documentos emitidos por PEP, en el que se calcula aproximadamente el costo de los servicios de Asistencia Técnica Especializada, detallando a que partidas afectarán para su cálculo debido.

**Drop Down List Box**: Se traduce como "Menú Emergente", es un elemento (Widget o Control) en informática, como a un caja estética de opciones , lo que permite al usuario elegir un valor de una lista desplegable. Cuando una lista desplegable está inactiva, se muestra un solo valor. Cuando se activa, muestra (cae) una lista de valores, de los que el usuario puede seleccionar una. Cuando el usuario selecciona un nuevo valor, el control vuelve a su estado inactivo, se muestra el valor seleccionado

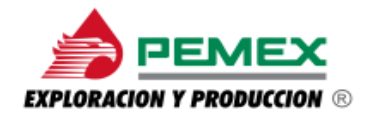

 $\overline{a}$ 

### **Siglario**

**Aplicación web AICOS:** Administración Integral de Contratos de Obras y Servicios.

**COPADES**: Codificación de Pagos y Descuentos, es un documento esencial en el que se estipula que PEMEX-PEP está de acuerdo en el importe que la organización a cargo de proveer servicios le facturará por la ejecución de estos.

**CBM:** Es una empresa mexicana de ingeniería del conocimiento dedicada a la consultoría especializada en Exploración y Producción de los hidrocarburos, consultoría estratégica, desarrollo de negocios y procesos de gestión humana, que opera en el mercado nacional e internacional.*<sup>10</sup>*

**DSD:** Documentos soporte de decisión

**ODS:** Es un documento en el que se especifica detalladamente que tipo de asistencia técnica especializada se va a realizar, además de que en el documento también se especifican otros conceptos como fechas, Coordinación o Activo, Número de Contrato, No. de partidas entre otros. Es el documento esencial para la ejecución de los servicios.

<sup>&</sup>lt;sup>10</sup> **CBM; "**CBM Ingeniería Exploración y Producción S.A. 2012 <mark>http://www.cbmex.com.mx</mark>, consulta realizada en noviembre de 2012"

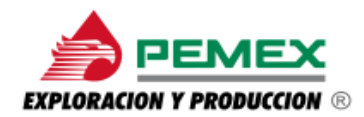

### **Fuentes Bibliográficas**

#### **Libros:**

- Bertalanffy Von, Ludwing, *Teoría General de los Sistemas – Fundamentos, desarrollo, aplicaciones* México: Fondo de Cultura Económica S.A de C.V., 1986 ( $7^a$  ed.) 58 p.
- Deming, Williams Edwards. "*Calidad, Productividad Y Competitividad. La Salida de la Crisis*" Madrid*,* España: Ediciones Díaz de Santos, S.A., 1989, 15-75 p.

#### **Referencias de Internet:**

- CBM, CBM Ingeniería Exploración y Producción S.A. 2012 <http://www.cbmex.com.mx,>consulta realizada en noviembre de 2012.
- $\checkmark$  Ing. Luis Vielma Lobo, Ponencia; "VCD, una metodología para transformar organizaciones" <http://www.energiaadebate.com/Articulos/Septiembre2009/> VielmaSep09.htm consulta realizada en Octubre 2012.
- $\checkmark$  PEMEX, "2011 Petróleos Mexicanos". <http://aprendizajevirtual.pemex.com/nuevo/guias> \_pdf/Guia\_de\_Aprendizaje\_Induccion\_a\_PEMEX\_Exploracion\_y\_Produccion.pdf , consulta realizada febrero de 2012.
- PEMEX, "2011 Petróleos Mexicanos".<http://www.pemex.com/,> consulta realizada enero, octubre y noviembre de 2012.
- $\checkmark$  PEMEX, [http://contratos.pemex.com/portal/files/content/mecanismo\\_valor.pdf,](http://contratos.pemex.com/portal/files/content/mecanismo_valor.pdf,) consulta realizada en noviembre 2012.
- PEMEX, [http://www.industriapetroleramexicana.com/tag/contratos-integrales](http://www.industriapetroleramexicana.com/tag/contratos-integrales-)ep/ consulta realizada en noviembre 2012.
- PEMEX, [www.pemex.com/files/content/2.18%20%20Libros%20Blancos.ppt,](http://www.pemex.com/files/content/2.18%20%20Libros%20Blancos.ppt,) consulta realizada en noviembre de 2012.
- Scribd Inc. "*Métodos de Investigación*" <http://es.scribd.com/doc/4874136/METODOS-DE-INVESTIGACION,> consulta realizada en octubre del 2012. Págs. 10
- Unidad 8, "*Historia de pensamiento*" [http://189.203.26.193/Biblioteca/Historia\\_del\\_](http://189.203.26.193/Biblioteca/Historia_del_) Pensamiento/Pdf/Unidad\_08.Pdf, consulta realizada en julio de 2012.- Págs. 10.

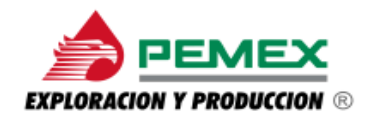

#### **Anexos**

#### MARCO NORMATIVO EN PEMEX

- Código Fiscal de la Federación
- Constitución Política de los Estados Unidos Mexicanos
- Ley Reglamentaria del Artículo 27 Constitucional en el Ramo del Petróleo
- Ley Orgánica de Petróleos Mexicanos y Organismos Subsidiarios
- Ley Orgánica de la Administración Pública Federal
- Ley Federal de Responsabilidades Administrativas de los Servidores Públicos
- Ley de Adquisiciones, Arrendamiento y Servicios del Sector Público
- Ley de Obras Públicas y Servicios Relacionados con las mismas
- Ley Federal de Procedimiento Administrativo
- Ley Federal de Transparencia y Acceso a la Información Pública Gubernamental
- Ley General del Equilibrio Ecológico y la Protección al Ambiente
- Ley Federal sobre Metrología y Normalización
- Ley General para la Prevención y Gestión Integral de Residuos
- Ley de Ingresos de la Federación para el Ejercicio Fiscal de 2012
- Ley Federal de Presupuesto y Responsabilidad Hacendaria
- Ley del Impuesto a los Depósitos en Efectivo
- Ley de Petróleos Mexicanos
- Ley Para el Aprovechamiento de Energías Renovables y el Financiamiento de la Transición Energética
- Ley Para el Aprovechamiento Sustentable de la Energía
- Ley de la Comisión Reguladora de Energía
- Ley de la Comisión Nacional de Hidrocarburos
- ❖ Ley de la Propiedad Industrial
- **❖** Ley Minera
- Código Penal Federal
- Ley de Expropiación